# САНКТ-ПЕТЕРБУРГСКОЕ ГОСУДАРСТВЕННОЕ БЮДЖЕТНОЕ ПРОФЕССИОНАЛЬНОЕ ОБРАЗОВАТЕЛЬНОЕ УЧРЕЖДЕНИЕ «КОЛЛЕДЖ «КРАСНОСЕЛЬСКИЙ»

РАССМОТРЕНО И ПРИНЯТО

на заседании Педагогического Совета СПб ГБПОУ «Колледж «Красносельский»

Протокол № 9 от 10.06 2022 г.

### **УТВЕРЖДАЮ** Директор СПб ГБПОУ «Колледж «Красносельский» Г.И. Софина «10» 06 2022 г. Приказ № 86 от 10.06 2022 г.

# МЕТОДИЧЕСКИЕ УКАЗАНИЯ ПО ПРАКТИЧЕСКИМ ЗАНЯТИЯМ

#### по дисциплине

ОП.01 Экономика организации

#### для обучающихся по специальности

38.02.03 Операционная деятельность в логистике

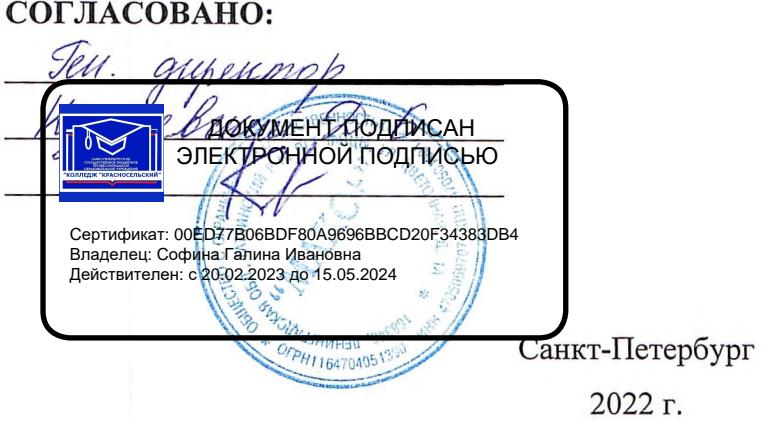

# **СОДЕРЖАНИЕ**

**ВВЕДЕНИЕ**

- **1. ПЕРЕЧЕНЬ ПРАКТИЧЕСКИХ ЗАНЯТИЙ ПО ДИСЦИПЛИНЕ**
- **2. МЕТОДИЧЕСКИЕ РЕКОМЕНДАЦИИ ПО ОТДЕЛЬНЫМ ВИДАМ САМОСТОЯТЕЛЬНЫХ РАБОТ.**
- **3. МЕТОДИЧЕСКИЕ МАТЕРИАЛЫ ДЛЯ ПРАКТИЧЕСКИХ ЗАНЯТИЙ**

#### **Введение**

Методические указания по организации практических занятий обучающихся составлены для специальности 38.02.03 Операционная деятельность в логистике по укрупненной группе специальностей 38.00.00 Экономика и управление, в соответствии с рабочей программой учебной дисциплины ОП.01. Экономика организаций

Методические рекомендации включают в себя учебную цель, перечень образовательных результатов, заявленных во ФГОС СПО, задачи, обеспеченность занятия, краткие теоретические и учебно-методические материалы по теме, вопросы для закрепления теоретического материала, задания для практической работы и инструкцию по ее выполнению, методику анализа полученных результатов, порядок и образец отчета о проделанной работе.

Учебные материалы к каждому из занятий включают контрольные вопросы, задания. Пособие содержит также список рекомендуемой литературы – основной, дополнительной и справочной, которая может использоваться студентами не только при подготовке к практическим занятиям, но и при написании рефератов.

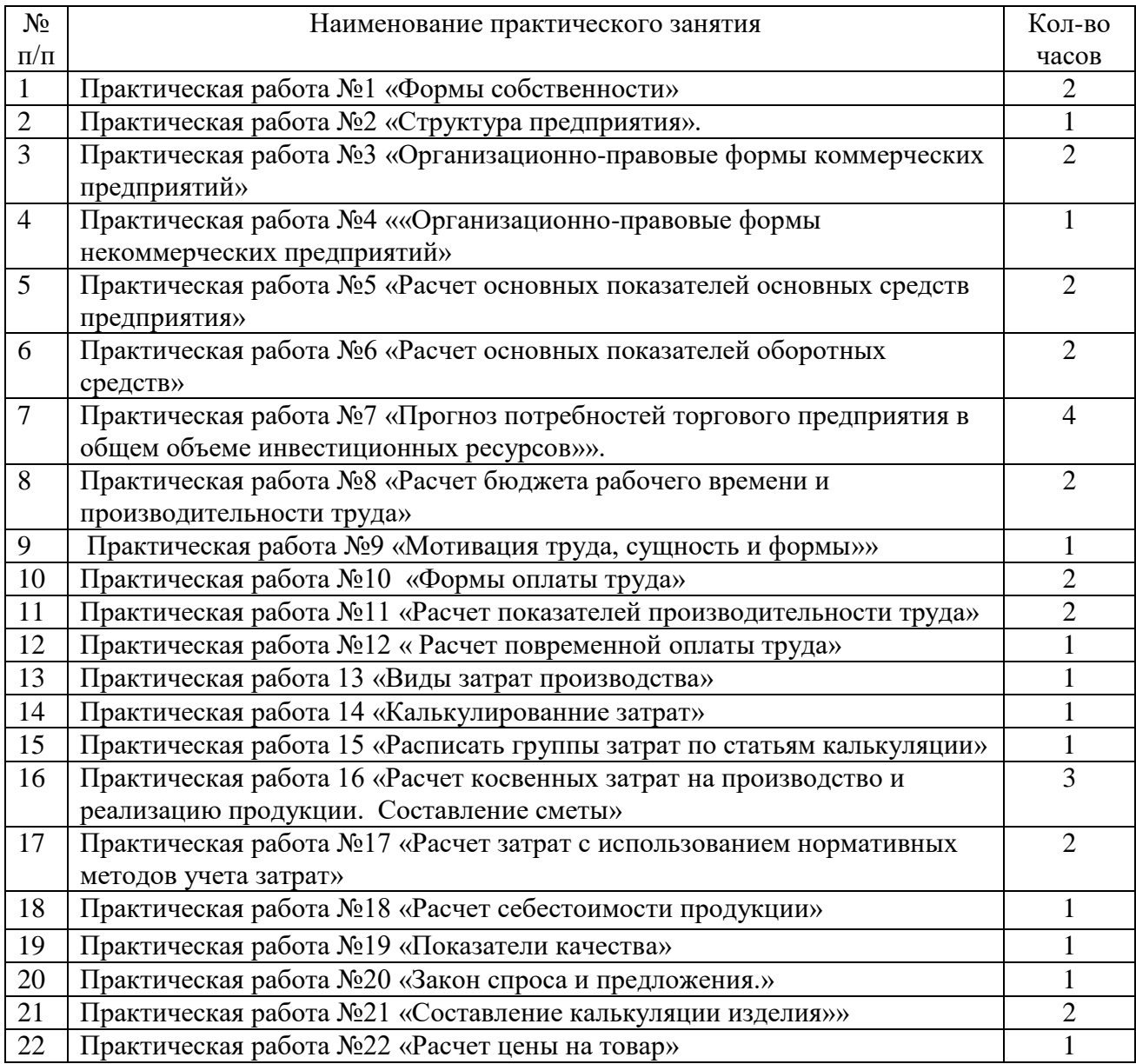

#### **1. Перечень практических занятий по дисциплине**

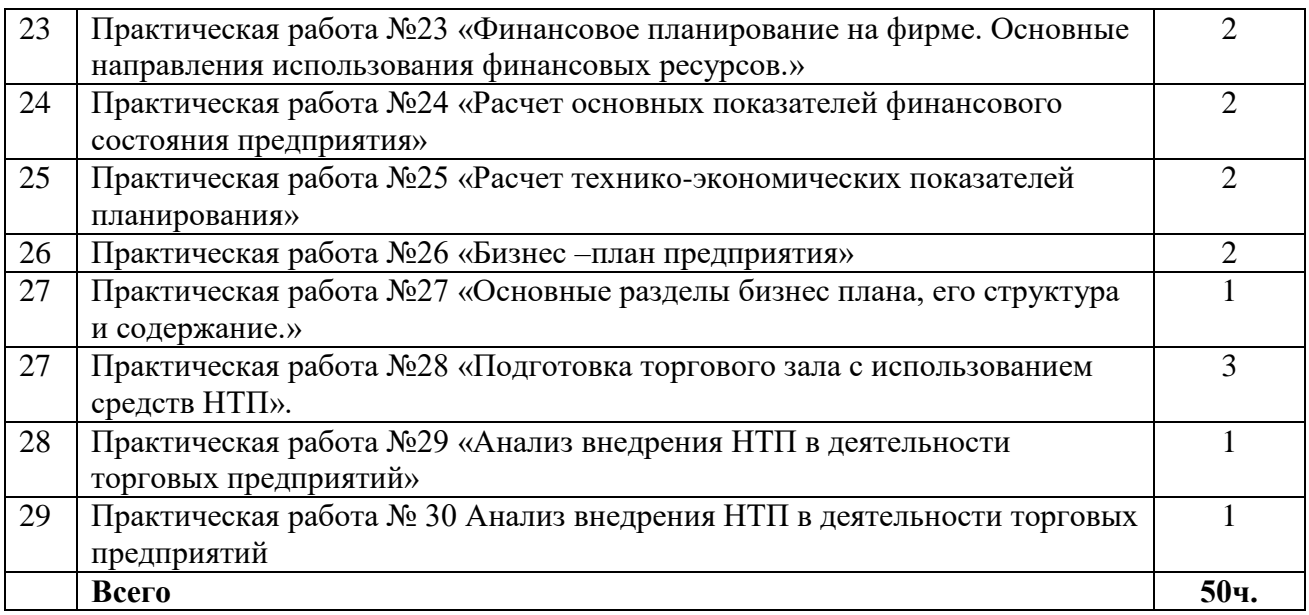

# **2. МЕТОДИЧЕСКИЕ МАТЕРИАЛЫ ДЛЯ ПРАКТИЧЕСКИХ ЗАНЯТИЙ Практическое занятие №1**

### **Тема -** *Формы собственности***.**

### **Инструкция к выполнению:**

# **1. Цель работы:**

Систематизация знаний организационно-правовых форм собственности предприятий и приобретение практических умений, необходимых в профессиональной деятельности менеджера при организации и проведение экономической деятельности.

### **2. Оборудование**:

Столы и стулья для обучающихся, ПК

### **3. Алгоритм действий:**

- 1. Прочитать инструкцию к практической работе
- 2. Подготовить лист формата А-4 для оформления результатов проведения практической работы. Оформить титульный лист работы:
- название работы;
- автор: ФИО, группа, название учебного учреждения;
- год.
- 3. Самостоятельно ознакомиться с учебной и нормативной литературой, рекомендованной для выполнения данной работы и приступить к выполнению задания.
- 4. Время на выполнение задания 90 минут
- 5. Предоставить результат выполненной работы и ответы на контрольные вопросы

# **4. Задание**:

Часть 1. Используя, Гражданский кодекс глава 4 ст. 48 – 123.28 Российской федерации, охарактеризуйте по перечисленным в таблице признакам организационно-правовые формы на основе ГК РФ. Результаты оформите в таблицу:

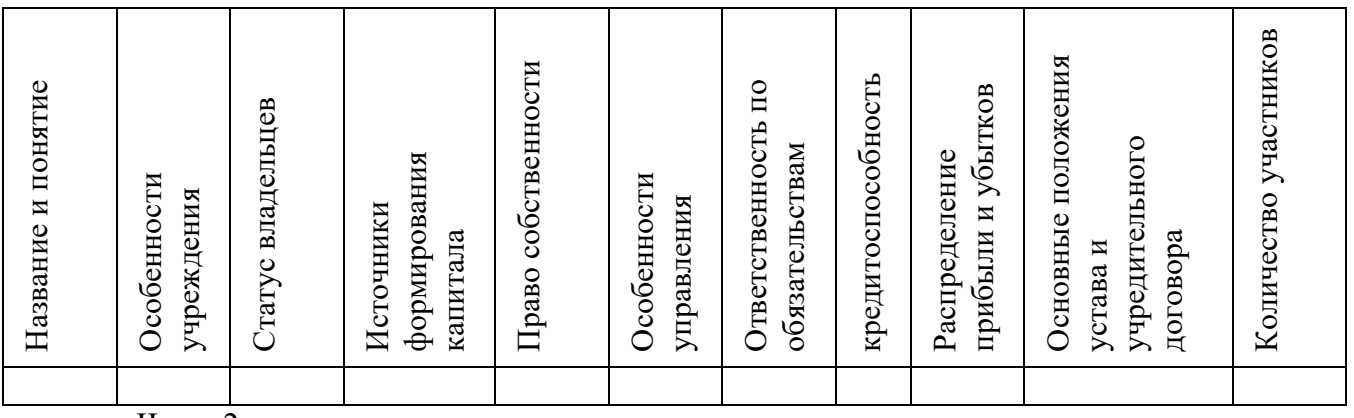

Часть 2

# **1.Контрольные вопросы:**

1. Что понимается под предприятием?

2. Какие основные организационно-правовые формы предприятий устанавливает ГК РФ?

3. Какие организационно-правовые отличия ООО и ОАО ?

# **Практическая работа №2 «Структура предприятия».**

# **Инструкция к выполнению:**

# **1. Цель работы:**

 Систематизация знаний отличительных особенностей структуры предприятий и приобретение практических умений, необходимых в профессиональной деятельности менеджера при организации и проведение экономической деятельности.

# **2. Оборудование**:

Столы и стулья для обучающихся, ПК

# **1. Алгоритм действий:**

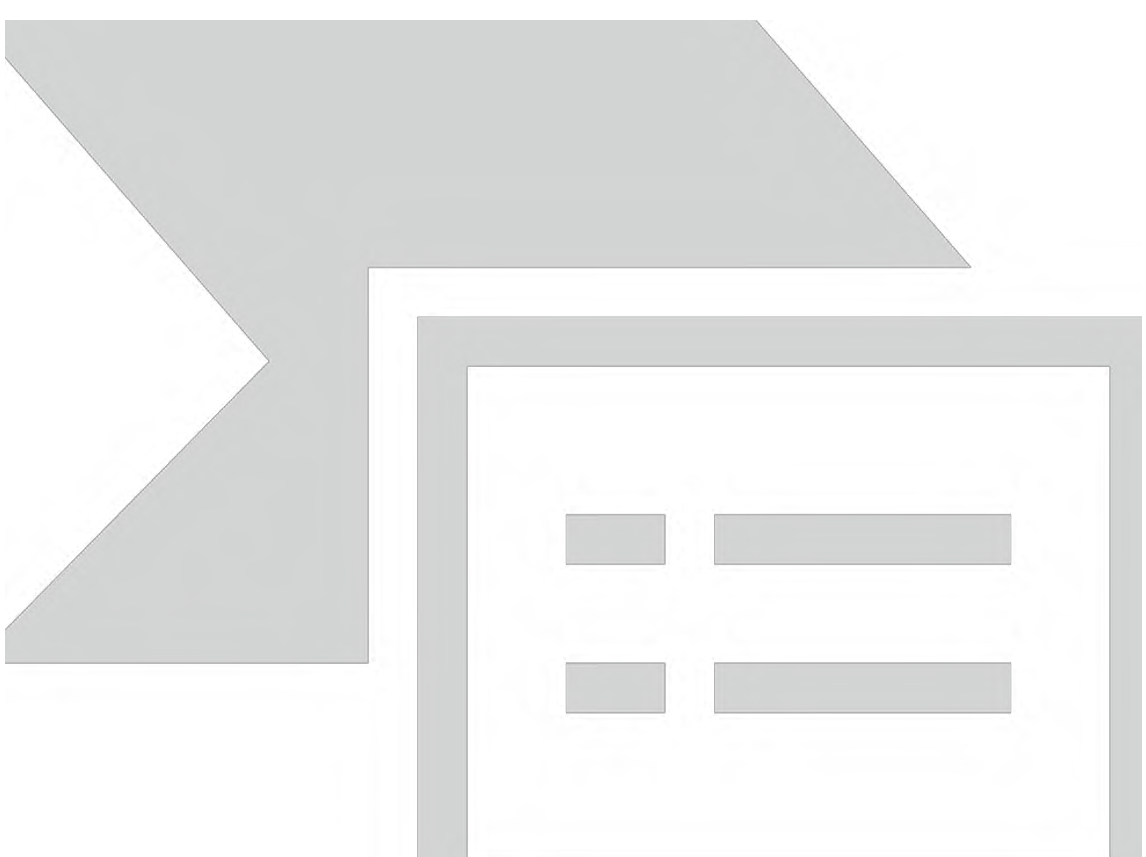

- Прочитать инструкцию к практической работе
- Подготовить лист формата А-4 для оформления результатов проведения практической работы. Оформить титульный лист работы:
- название работы;
- автор: ФИО, группа, название учебного учреждения;
- год.
- Самостоятельно ознакомиться с учебной и нормативной литературой, рекомендованной для выполнения данной работы и приступить к выполнению задания.
- Время на выполнение задания 45 минут
- Предоставить результат выполненной работы и ответы на контрольные вопросы
- **2. Задание**: (Практическая работа в малых группах по 2 человека)

Используя, Гражданский кодекс глава 4 ст. 48 – 123.28 Российской федерации, поясните критерии отличительных особенностей структуры предприятия.

Выберите предприятие – автомойка, салон-парикмахерская, магазин, салон фотоуслуг и др.. Составьте линейную структуру предприятия. Форма предприятия – ООО. В данном задании можно нанять на работу не более 100 чел.

Результаты оформите в виде схемы:

#### **Контрольные вопросы:**

- 1. Перечислите виды структур предприятий?
- 2. Какие особенности линейной структуры?
- 3. Как, Вы, понимаете материальное и нематериальное производство?

# **Практическая работа №3 «Организационно-правовые формы коммерческих предприятий»**

### **Инструкция к выполнению:**

# **1. Цель работы:**

 Систематизация знаний отличительных особенностей организационно – правовых форм предприятий и приобретение практических умений, необходимых в профессиональной деятельности менеджера при организации и проведение экономической деятельности. Сформировать у учащихся знания о формах предпринимательской деятельности и умение работать в группах и самостоятельно находить необходимую информацию для решения определенных задач.

### **3. Оборудование**:

Столы и стулья для обучающихся, ПК

### **2. Алгоритм действий:**

- Прочитать инструкцию к практической работе
- Подготовить лист формата А-4 для оформления результатов проведения практической работы. Оформить титульный лист работы:
- название работы;
- автор: ФИО, группа, название учебного учреждения;
- год.
- Самостоятельно ознакомиться с учебной и нормативной литературой, рекомендованной для выполнения данной работы и приступить к выполнению задания.
- $\checkmark$  Время на выполнение задания 90 минут
- Предоставить результат выполненной работы и ответы на контрольные вопросы

### **Задание**:

(Выполняется студентами в малых группах 2-3 человека) Подготовьте характеристику предприятия выбранной вами

Используя, Гражданский кодекс глава 4 ст. 66– 107 Российской федерации, поясните критерии отличительных особенностей структуры предприятия.

 Каждой группе предоставляются мини карточки, на которых указаны организационно-правовые формы предприятий. Студенты должны за 45 минут составить правильный кластер по коммерческим организациям и указать номера статей из ГК РФ. (Приложение 1)

 Каждая группа выбирает одну из организационно-правовых форм предприятия и заполняет таблицу

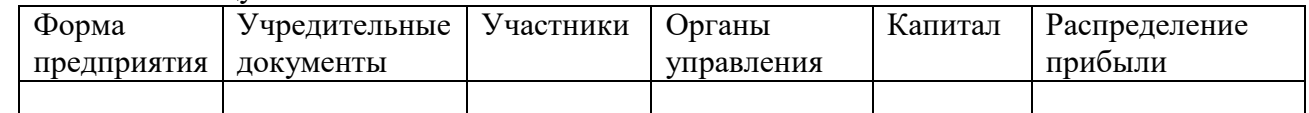

 Каждая группа представляет свою форму предпринимательской деятельности иллюстрируя примером.

# **4. Контрольные вопросы:**

- 1. Понятие предприятия.
- 2. Отраслевые особенности предприятий.
- 3. Понятие абсолютной и относительной ограниченности ресурсов.

### **Практическая работа №3.1 «Организационно-правовые формы коммерческих предприятий»**

### **Инструкция к выполнению:**

### **1. Цель работы:**

 Систематизация знаний отличительных особенностей организационно – правовых форм коммерческих предприятий и приобретение практических умений, необходимых в профессиональной деятельности менеджера при организации и проведение экономической деятельности. Сформировать у учащихся знания о формах предпринимательской деятельности и умение работать в группах и самостоятельно находить необходимую информацию для решения определенных задач.

### **5. Оборудование**:

Столы и стулья для обучающихся, ПК

### **3. Алгоритм действий:**

- Прочитать инструкцию к практической работе
- Подготовить лист формата А-4 для оформления результатов проведения практической работы. Оформить титульный лист работы:
- название работы;
- автор: ФИО, группа, название учебного учреждения;

 $\checkmark$  гол.

- Самостоятельно ознакомиться с учебной и нормативной литературой, рекомендованной для выполнения данной работы и приступить к выполнению задания.
- $\checkmark$  Время на выполнение задания 45 минут
- Предоставить результат выполненной работы и ответы на контрольные вопросы

### **Задание**: **Задание**:

(Выполняется студентами в малых группах 2-3 человека)

Используя, Гражданский кодекс глава 4 ст. 66– 107 Российской федерации, подготовьте характеристику коммерческое предприятие выбранной вами организационно-правовой формы. Опишите предприятие в терминах системного подхода:

- Вход;
- Процесс;
- Выход.

Для этого выполните следующие задания:

- A. Сформулируйте цель деятельности предприятия.
- B. Определите состав продукции, производимой предприятием.
- C. Выясните, какие источники средств имеются у предприятия, если оно имеет выбранную вами форму.
- D. Установите кому принадлежат доходы предприятия.
- E. Какие пункты должны быть в учредительном договоре и уставе вашего предприятия.

#### **6. Контрольные вопросы:**

- A. Что понимается под юридическим лицом?
- B. Что понимается под коммерческим предприятием?
- C. Какие виды предпринимательства вы знаете.

### **Практическая работа №4 «Организационно-правовые формы некоммерческих предприятий»**

#### **Инструкция к выполнению:**

### **1. Цель работы:**

 Систематизация знаний отличительных особенностей организационно – правовых форм некоммерческих предприятий и приобретение практических умений, необходимых в профессиональной деятельности менеджера при организации и проведение экономической деятельности. Сформировать у учащихся знания о формах предпринимательской деятельности и умение работать в группах и самостоятельно находить необходимую информацию для решения определенных задач.

#### 2. **Оборудование**:

Столы и стулья для обучающихся, ПК

#### **3. Алгоритм действий:**

- Прочитать инструкцию к практической работе
- Подготовить лист формата А-4 для оформления результатов проведения практической работы. Оформить титульный лист работы:
- название работы;
- автор: ФИО, группа, название учебного учреждения;
- год.
- Самостоятельно ознакомиться с учебной и нормативной литературой, рекомендованной для выполнения данной работы и приступить к выполнению задания.
- Время на выполнение задания 45 минут
- Предоставить результат выполненной работы и ответы на контрольные вопросы

#### 4. **Задание**:

(Выполняется студентами в малых группах 2-3 человека)

Используя, Гражданский кодекс глава 4 ст. 66– 107 Российской федерации, подготовьте характеристику коммерческое предприятие выбранной вами организационно-правовой формы. Опишите предприятие в терминах системного подхода:

- Вход;
- Процесс;
- Выход.

Для этого выполните следующие задания:

- A. Сформулируйте цель деятельности предприятия.
- B. Определите состав продукции, производимой предприятием.
- C. Выясните, какие источники средств имеются у предприятия, если оно имеет выбранную вами форму.
- D. Установите кому принадлежат доходы предприятия.
- E. Какие пункты должны быть в учредительном договоре и уставе вашего предприятия.

### **5. Контрольные вопросы:**

- A. Что понимается под коммерческим предприятием?
- B. Что такое инфраструктура?
- C. Какие цели деятельности некоммерческих предприятий?

# **Практическая работа №5 «Расчет основных показателей основных средств предприятия»**

### **Инструкция к выполнению:**

# **1. Цель работы:**

 Систематизация знаний по расчету основных показателей основных средств предприятия и приобретение практических умений, необходимых в профессиональной деятельности менеджера при организации и проведение экономической деятельности. Сформировать у учащихся знания и умение работать в группах и самостоятельно находить необходимую информацию для решения определенных задач.

# 2. **Оборудование**:

Столы и стулья для обучающихся, ПК

# **3. Алгоритм действий:**

- Прочитать инструкцию к практической работе
- Подготовить лист формата А-4 для оформления результатов проведения практической работы. Оформить титульный лист работы:
- название работы;
- автор: ФИО, группа, название учебного учреждения;
- год.
- Самостоятельно ознакомиться с учебной и нормативной литературой, рекомендованной для выполнения данной работы и приступить к выполнению задания.
- $\checkmark$  Время на выполнение задания 90 минут
- Предоставить результат выполненной работы и ответы на контрольные вопросы

### 4. **Задание**:

Определите эффективность использования основных производственных фондов на основе данных приведенных в таблице:

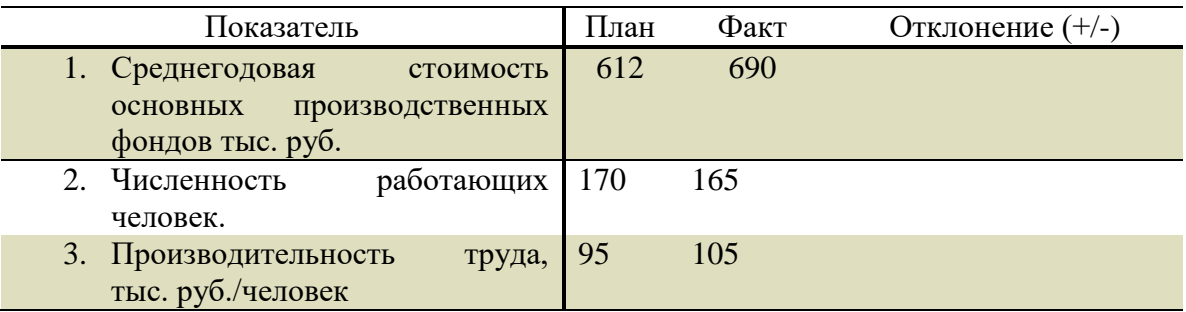

При выполнении практической работы используйте формулу:

$$
FoF\mathbf{B} = \frac{Q}{F} \times \frac{F}{Np} = \frac{Q}{Np} = Pr
$$

### **5. Контрольные вопросы:**

- A. Что понимается под основными фондами? Каким образом классифицируются основные фонды по видам?
- B. В чем отличие физического и морального износа основных фондов?
- C. Что означает амортизация основных фондов?

# **Практическая работа №6 «Расчет основных показателей оборотных средств»**

# **Инструкция к выполнению:**

# **1. Цель работы:**

 Систематизация знаний по расчету основных показателей оборотных средств предприятия и приобретение практических умений, необходимых в профессиональной деятельности менеджера при организации и проведение экономической деятельности. Сформировать у учащихся знания и умение работать в группах и самостоятельно находить необходимую информацию для решения определенных задач.

### 2. **Оборудование**:

Столы и стулья для обучающихся, ПК

### **3. Алгоритм действий:**

- Прочитать инструкцию к практической работе
- Подготовить лист формата А-4 для оформления результатов проведения практической работы. Оформить титульный лист работы:
- название работы;
- $\checkmark$  автор: ФИО, группа, название учебного учреждения;
- год.
- Самостоятельно ознакомиться с учебной и нормативной литературой, рекомендованной для выполнения данной работы и приступить к выполнению задания.
- $\checkmark$  Время на выполнение задания 90 минут
- Предоставить результат выполненной работы и ответы на контрольные вопросы

# 4. **Задание**:

Используя Налоговый кодекс РФ проведите расчеты по основным показателям оборотных средств. Предприятие «Альфа» производит и реализует товары. Исходные данные приведены в таблице:

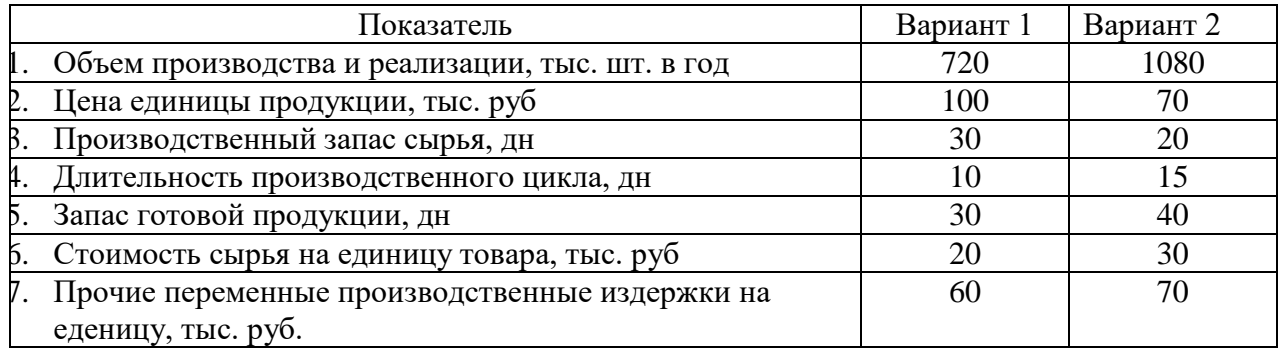

При выполнении практической работы используйте ставки НДС в соответствии с с действующим законодательством.

# **5. Контрольные вопросы:**

- A. Что понимается под оборотными средствами? Каким образом классифицируются оборотные средства?
- B. В чем отличие оборотных и основных средств?
- C. Каковы методы нормирования оборотных средств?

# **Практическая работа №7 «Прогноз потребностей торгового предприятия в общем объеме инвестиционных ресурсов».**

# **Инструкция к выполнению:**

### **1. Цель работы:**

 Систематизация знаний у студентов в области инвестирования, умение делать прогноз и анализ инвестиционных проектов на примере создания торгового предприятия, планирования деятельности, финансовых затрат и привлечения денежных средств долгосрочного вложения для расширения торгового предприятия и приобретение практических умений, необходимых в профессиональной деятельности менеджера при организации и проведение экономической деятельности.

### 2. **Оборудование**:

Столы и стулья для обучающихся, ПК

# **3. Алгоритм действий:**

- Прочитать инструкцию к практической работе
- Подготовить лист формата А-4 для оформления результатов проведения практической работы. Оформить титульный лист работы:
- название работы;
- автор: ФИО, группа, название учебного учреждения;
- год.
- Самостоятельно ознакомиться с учебной и нормативной литературой, рекомендованной для выполнения данной работы и приступить к выполнению задания.
- Время на выполнение задания 180 минут (2 части по 90 минут)
- Предоставить результат выполненной работы и ответы на контрольные вопросы

# 4. **Задание**:

# **I - ЧАСТЬ**

(Выполняется студентами в малых группах 2-3 человека)

Используя, Гражданский кодекс глава 4 ст. 66– 107 Российской федерации, подготовьте характеристику коммерческое предприятие выбранной вами организационно-правовой формы. Опишите предприятие в терминах системного подхода:

- Вход;
- Процесс;

Для этого выполните следующие задания:

- A. Сформулируйте цель деятельности торгового предприятия.
- B. Определите состав продукции, реализуемых торговым предприятием.
- C. Выясните, какие источники средств имеются у торгового предприятия, если оно имеет выбранную вами форму.
- D. Установите кому принадлежат доходы торгового предприятия.
- E. Какие пункты должны быть в учредительном договоре и уставе вашего предприятия.
- F. При построении модели торгового предприятия используйтетермины:
- Затраты;
- Продукция;
- Результат ;
- Финансовый результат.

#### **5. Контрольные вопросы:**

- A. Что понимается инвестициями?
- B. Что такое интеллектуальные инвестиции?
- C. Что означает *Риск инвестиционного проекта?*

# **II – ЧАСТЬ**

# **4.1 Задание**:

По данным таблицы по вариантам определить эффективность инвестиционного проекта расширения торгового предприятия, рассчитав «чистую приведённую стоимость» и определить «индекс доходности» инвестиционного проекта. Сделать необходимые выводы относительно возможности использования инвестиционного проекта по результатам расчётов.

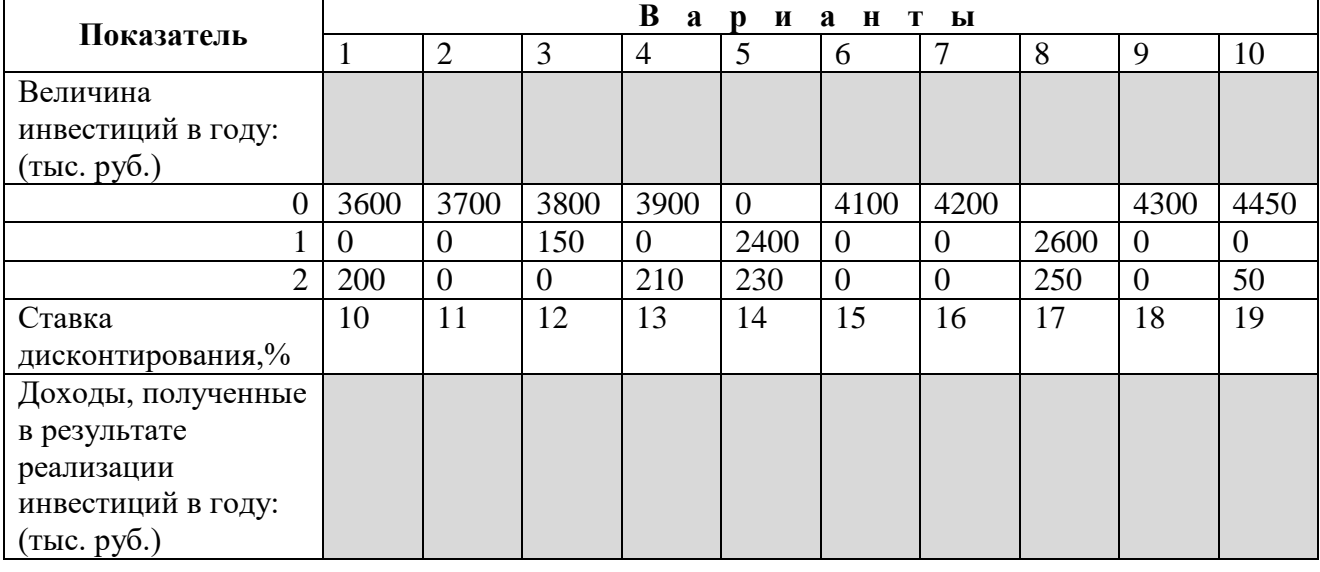

*Таблица 1 Исходные данные*

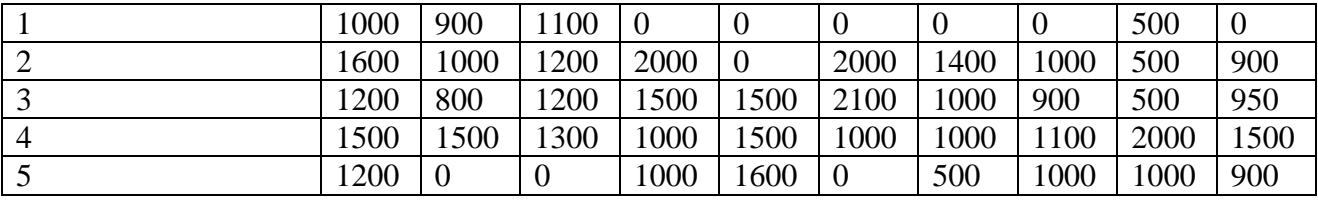

#### *Рекомендации:*

- Сначала дисконтируются инвестиции по годам расчёта (t), а затем суммируются.
- Затем дисконтируются по тому же принципу инвестиционные доходы и также суммируются.
- Затем из второго результата вычитается первый и делается вывод относительно эффективности инвестиционного проекта. Затем рассчитывается индекс доходности.

# **Практическая работа №8 «Расчет бюджета рабочего времени и производительности труда»**

### **Инструкция к выполнению:**

# **1. Цель работы:**

 Систематизация знаний у студентов в методов расчета производительности труда и бюджета рабочего времени приобретение практических умений, необходимых в профессиональной деятельности менеджера при организации и проведение экономической деятельности.

### 2. **Оборудование**:

Столы и стулья для обучающихся, ПК

# **3. Алгоритм действий:**

- Прочитать инструкцию к практической работе
- Подготовить лист формата А-4 для оформления результатов проведения практической работы. Оформить титульный лист работы:
- название работы;
- автор: ФИО, группа, название учебного учреждения;
- $\sqrt{r}$  год.
- Самостоятельно ознакомиться с учебной и нормативной литературой, рекомендованной для выполнения данной работы и приступить к выполнению задания.
- Время на выполнение задания 90 минут
- Предоставить результат выполненной работы и ответы на контрольные вопросы

4. **Задание**:

Используя А. И. Гомола, В.Е. Кириллов ,У. Экономика для профессий и специальностей социально – экономического профиля, укажите область применения и приведите примеры расчета показателей производительности труда разными методами:

- Трудовым;
- Натуральным;
- Условно-натуральным;
- Стоимостным.

На основании показателей приведенных в таблице выполните следующие задания:

- A. Рассчитайте все известные вам показатели производительности труда.
- B. Определите численность персонала по категориям.
- C. Какая численность производственных рабочих потребовалась указанного в таблице п.3 объема производства при эффективном фонде бюджета рабочего времени одного рабочего 1680 часов в год.

# D. Рассчитайте бюджет рабочего времени предприятия по рабочему календарю 2014 года, при 5-ти дневной рабочей недели (40 часов)

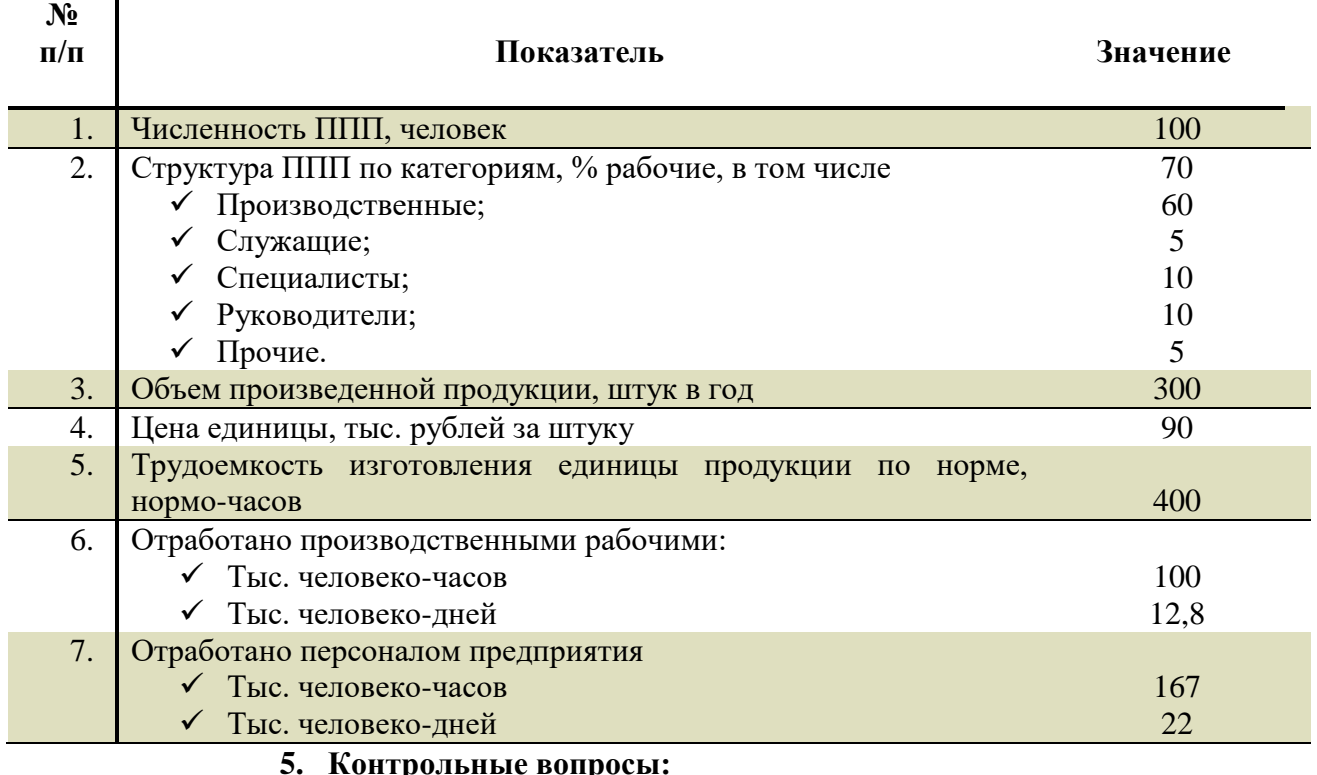

A. Что понимается под производительностью труда?

- B. Перечислите показатели, которые используются при расчете бюджета рабочего времени?
- C. Дайте определения методам расчета производительности труда.

# **Практическая работа №9 «Мотивация труда, сущность и формы» Инструкция к выполнению:**

# **1. Цель работы:**

 Систематизация знаний у студентов по формам мотивации труда их сущность, виды мотивации труда и приобретение практических умений, необходимых в профессиональной деятельности менеджера при организации и проведение экономической деятельности.

### 2. **Оборудование**:

Столы и стулья для обучающихся, ПК

# **3. Алгоритм действий:**

- Прочитать инструкцию к практической работе
- Подготовить лист формата А-4 для оформления результатов проведения практической работы. Оформить титульный лист работы:
- название работы;
- автор: ФИО, группа, название учебного учреждения;
- $\checkmark$  гол.
- Самостоятельно ознакомиться с учебной и нормативной литературой, рекомендованной для выполнения данной работы и приступить к выполнению задания.
- $\checkmark$  Время на выполнение задания 45 минут
- Предоставить результат выполненной работы и ответы на контрольные вопросы

Используя А. И. Гомола, В.Е. Кириллов, У. Экономика для профессий и специальностей социально – экономического профиля, укажите формы оплаты труда, данные внесите в таблицу.

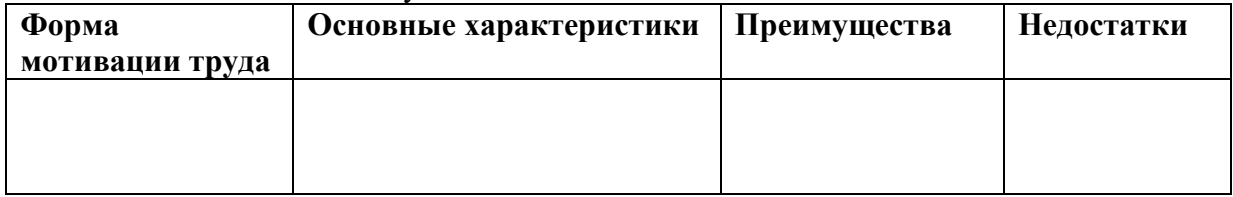

#### **5. Контрольные вопросы:**

- A. Что понимается под мотивацией труда?
- B. Перечислите показатели, которые используются для материальной стимуляции труда?
- C. Перечислите показатели, которые используются для моральной стимуляции труда?

### **Практическая работа №10 «Формы оплаты труда»**

#### **Инструкция к выполнению:**

.

#### **1. Цель работы:**

 Систематизация знаний у студентов по формам оплаты труда их сущность, виды и приобретение практических умений, необходимых в профессиональной деятельности менеджера при организации и проведение экономической деятельности.

#### 2. **Оборудование**:

Столы и стулья для обучающихся, ПК

### **3. Алгоритм действий:**

- Прочитать инструкцию к практической работе
- Подготовить лист формата А-4 для оформления результатов проведения практической работы. Оформить титульный лист работы:
- раооты. Оформит<br>√ название работы;
- автор: ФИО, группа, название учебного учреждения;
- $\sqrt{r}$  год.
- Самостоятельно ознакомиться с учебной и нормативной литературой, рекомендованной для выполнения данной работы и приступить к выполнению задания.
- $\checkmark$  Время на выполнение задания 90 минут
- Предоставить результат выполненной работы и ответы на контрольные вопросы 4. **Задание**:

**Задание 1.** Используя А. И. Гомола, В.Е. Кириллов, У. Экономика для профессий и специальностей социально – экономического профиля, укажите формы оплаты труда, данные внесите в таблицу.

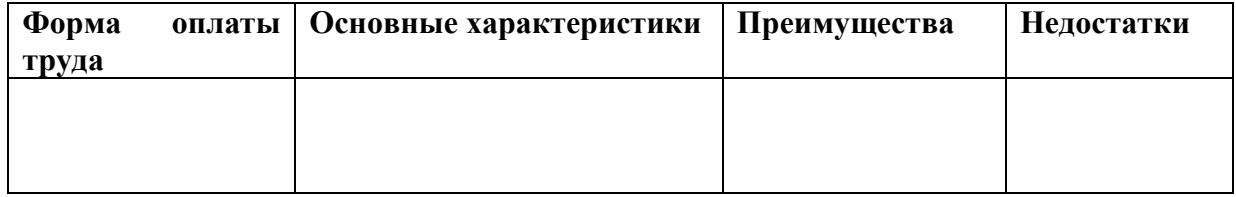

**Задание 2.** Данные по видам, объёмам работ и расценкам указаны в таблице:

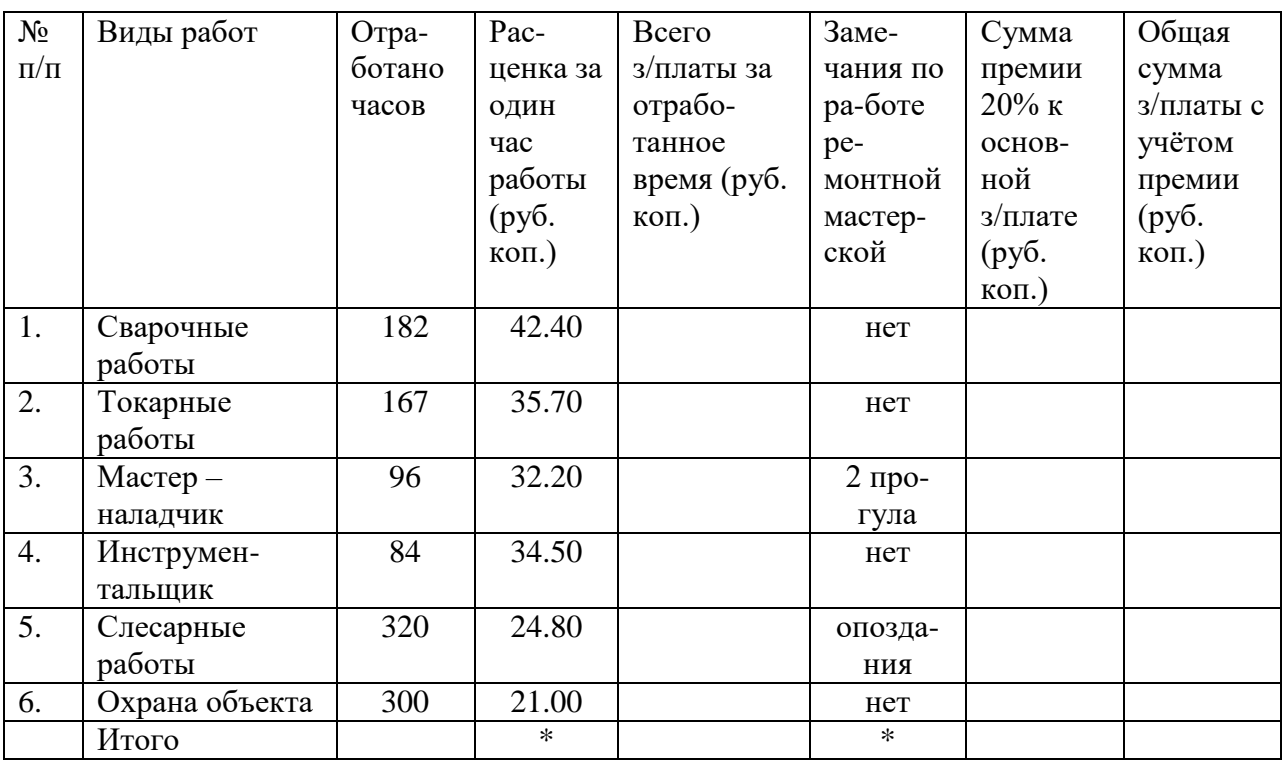

### **Определить:**

1. Общее время работы ремонтной мастерской.

2. Сумму заработной платы за отработанный период времени по каждому виду работ.

3. Сумму премии за работу без замечаний.

4. Общую сумму заработной платы по каждому виду работ и по мастерской в целом. Выполнить проверку.

### **5. Контрольные вопросы:**

- A. Что понимается, под аккордной оплатой труда?
- B. Перечислите показатели, сдельной оплаты труда?
- C. Перечислите показатели, повременной оплаты труда?

# **Практическая работа №11 «Расчет показателей производительности труда» Инструкция к выполнению:**

# **1. Цель работы:**

 Систематизация знаний у студентов по проведению расчетов производительности труда их сущность, виды и приобретение практических умений, необходимых в профессиональной деятельности менеджера при организации и проведение экономической деятельности.

### 2. **Оборудование**:

Столы и стулья для обучающихся, ПК

# **3. Алгоритм действий:**

- Прочитать инструкцию к практической работе
- Подготовить лист формата А-4 для оформления результатов проведения практической работы. Оформить титульный лист работы:
- работы. Оформит<br>√ название работы;
- $\checkmark$  автор: ФИО, группа, название учебного учреждения;
- год.
- Самостоятельно ознакомиться с учебной и нормативной литературой, рекомендованной для выполнения данной работы и приступить к выполнению задания.
- $\checkmark$  Время на выполнение задания 90 минут
- Предоставить результат выполненной работы и ответы на контрольные вопросы 4. **Задание**:

Используя А. И. Гомола, В.Е. Кириллов, У. Экономика для профессий и специальностей социально – экономического профиля, укажите формы оплаты труда, данные внесите в таблицу. Дано предприятие численность 150 человек. Составить штатное расписание учетом ППП и НП. Определить миссию вашего предприятия на рынке, виды реализуемой продукции, с учетом заданных показателей:

Выработка в год составила в целом 150 млн. рублей

Реализация продукции составила 750000 штук

В соответствие с учетом работников занятых в основной производственной деятельности, рассчитайте:

- среднюю выработку;
- средний показатель *производительности труда* на одного рабочего, если график работы 5 дней в неделю.
- Рассчитайте среднюю выработку и *производительность труда* в один день, а также ответьте на вопросы:
- 1) Какие меры ваше предприятие разрабатывает и осуществляет по обеспечению реализации продукции высокого качества?
- 2) Как у вас совершенствуется социально психологический климат в коллективе?
- 3) Как, вы, как руководитель, будете развивать инициативу и новаторство, в вашем коллективе?
- 4) Что необходимо, для повышения выработки и *производительности труда* на выше предприятии;
- 5) Как вы будете заниматься подбором расстановкой, продвижением и смещением кадров?
- 6) Работа с конкурентами.

### **5. Контрольные вопросы:**

- D. Что понимается, под аккордной оплатой труда?
- E. Перечислите показатели, сдельной оплаты труда?
- F. Перечислите показатели, повременной оплаты труда?

# **Практическая работа №12 « Расчет повременной оплаты труда» Инструкция к выполнению:**

### **1. Цель работы:**

 Систематизация знаний у студентов по формам оплаты труда их сущность, виды мотивации труда и приобретение практических умений, в расчете повременной оплаты труда необходимых в профессиональной деятельности менеджера при организации и проведение экономической деятельности.

### 2. **Оборудование**:

Столы и стулья для обучающихся, ПК

**3. Алгоритм действий:**

Прочитать инструкцию к практической работе

- Подготовить лист формата А-4 для оформления результатов проведения практической работы. Оформить титульный лист работы:
- название работы;
- автор: ФИО, группа, название учебного учреждения;
- год.
- Самостоятельно ознакомиться с учебной и нормативной литературой, рекомендованной для выполнения данной работы и приступить к выполнению задания.
- $\checkmark$  Время на выполнение задания 45 минут
- Предоставить результат выполненной работы и ответы на контрольные вопросы 4. **Задание**:

Используя А. И. Гомола, В.Е. Кириллов, У. Экономика для профессий и специальностей социально – экономического профиля, укажите формы оплаты труда, данные внесите в таблицу. **.** В таблице приведены данные по количеству работников предприятия в среднегодовом исчислении и их средняя заработная плата за месяц:

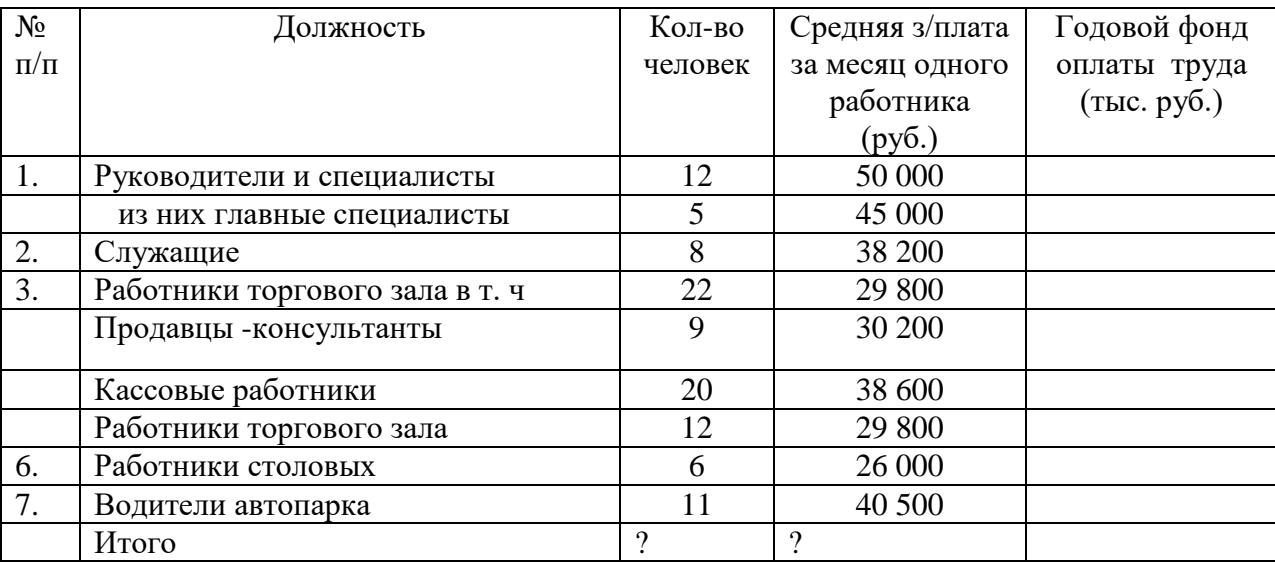

### **Определить:**

- 1. Среднегодовую численность работников хозяйства.
- 2. Фонд оплаты труда за год.
- 3. Среднюю заработную плату за месяц одного работника по хозяйству.

#### **5. Контрольные вопросы:**

- A. Что понимается, под повременной оплатой труда?
- B. Что понимается под Фондом оплаты труда?
- C. Перечислите показатели, повременной оплаты труда?

### **Практическая работа 13 «Виды затрат производства»**

#### **Инструкция к выполнению:**

# **1. Цель работы:**

 Систематизация знаний у студентов по видам затрат производства их сущность, и приобретение практических умений, в расчете показателей затрат необходимых в профессиональной деятельности менеджера при организации и проведение экономической деятельности.

### 2. **Оборудование**:

Столы и стулья для обучающихся, ПК

### **3. Алгоритм действий:**

- Прочитать инструкцию к практической работе
- Подготовить лист формата А-4 для оформления результатов проведения практической работы. Оформить титульный лист работы:
- название работы;
- автор: ФИО, группа, название учебного учреждения;
- $\sqrt{r}$ гол.
- Самостоятельно ознакомиться с учебной и нормативной литературой, рекомендованной для выполнения данной работы и приступить к выполнению задания.
- $\checkmark$  Время на выполнение задания 45 минут
- Предоставить результат выполненной работы и ответы на контрольные вопросы

4. **Задание**:

В таблице приведены данные по сельскохозяйственному предприятию по количеству произведённой продукции и выполненным объёмам работ и производственным затратам по статьям затрат (тыс. руб.):

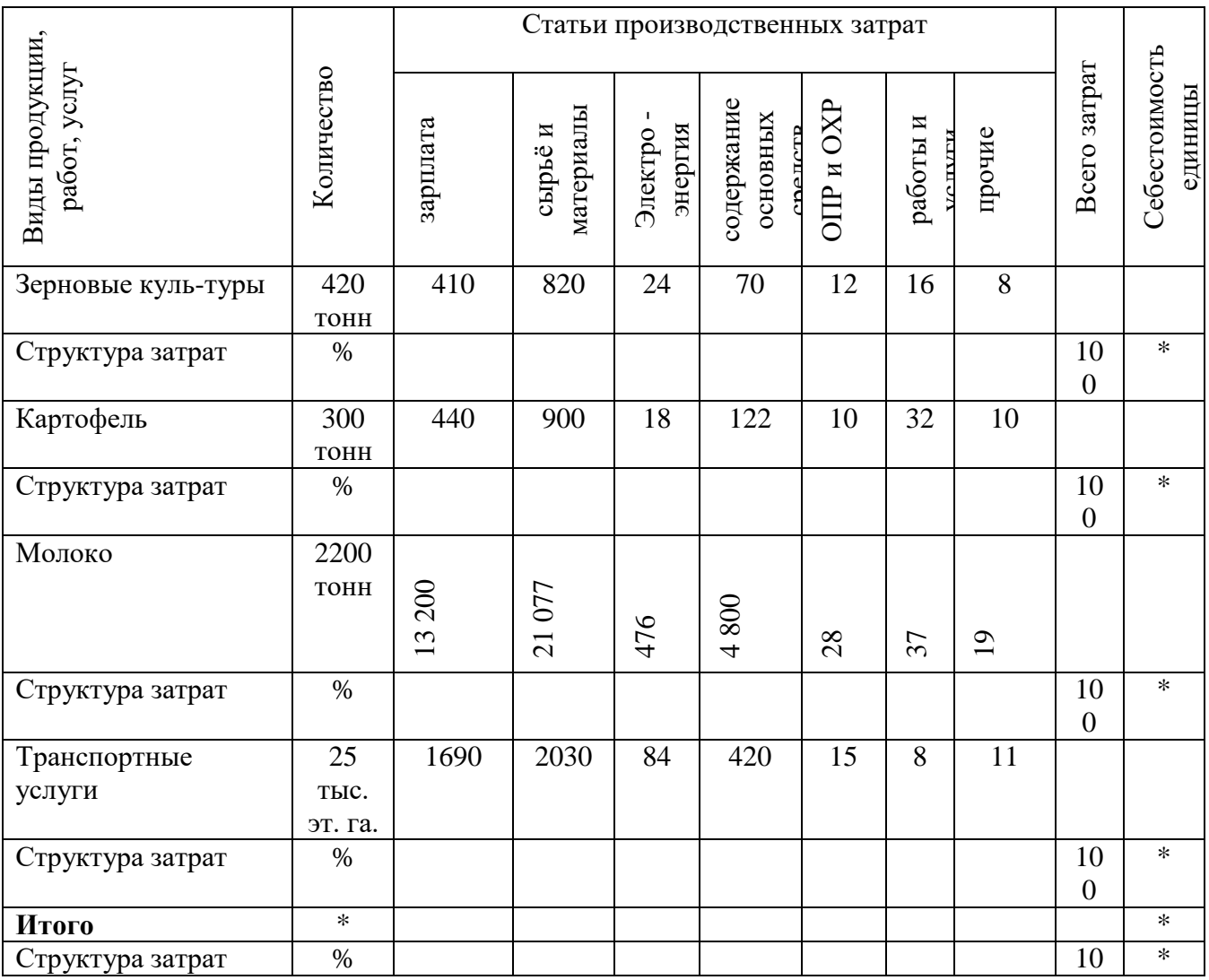

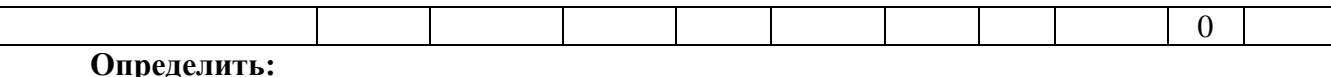

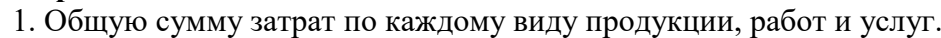

2. Себестоимость единицы каждого вида продукции, работ и услуг.

3. Структуру затрат по каждому виду продукции, работ и услуг.

4. Общую сумму по статьям затрат и структуру затрат в целом по

предприятию.

Решение:

# **5. Контрольные вопросы:**

\_\_\_\_\_\_\_\_\_\_\_\_\_\_\_\_\_\_\_\_\_\_\_\_\_\_\_\_\_\_\_\_\_\_\_\_\_\_\_\_\_\_\_\_\_\_\_\_\_\_\_\_\_\_\_\_\_\_\_\_\_\_\_\_\_\_\_\_\_\_\_\_\_\_\_\_\_\_\_\_ \_\_\_\_\_\_\_\_\_\_\_\_\_\_\_\_\_\_\_\_\_\_\_\_\_\_\_\_\_\_\_\_\_\_\_\_\_\_\_\_\_\_\_\_\_\_\_\_\_\_\_\_\_\_\_\_\_\_\_\_\_\_\_\_\_\_\_\_\_\_\_\_\_\_\_\_\_\_\_\_ \_\_\_\_\_\_\_\_\_\_\_\_\_\_\_\_\_\_\_\_\_\_\_\_

- 1. Понятие издержек производства и обращения.
- 2. Структура себестоимости.
- 3. Понятие сметы затрат на производство, составляющие её элементы.
- 4. Статьи расхода, их характеристика.
- 5. Постоянные и переменные затраты.
- 6. Понятие калькуляции и калькулирования. Метод калькулирования.

# **Практическая работа 14 «Калькулированние затрат»**

#### **Инструкция к выполнению:**

# **1. Цель работы:**

 Систематизация знаний у студентов по видам затрат производства их сущность, и приобретение практических умений, в расчете показателей затрат необходимых в профессиональной деятельности менеджера при организации и проведение экономической деятельности.

### 2. **Оборудование**:

Столы и стулья для обучающихся, ПК

### **3. Алгоритм действий:**

- Прочитать инструкцию к практической работе
- Подготовить лист формата А-4 для оформления результатов проведения практической работы. Оформить титульный лист работы:
- название работы;
- $\checkmark$  автор: ФИО, группа, название учебного учреждения;
- год.
- Самостоятельно ознакомиться с учебной и нормативной литературой, рекомендованной для выполнения данной работы и приступить к выполнению задания.
- Время на выполнение задания 45 минут
- Предоставить результат выполненной работы и ответы на контрольные вопросы

4. **Задание**:

Составьте смету затрат на производство и реализацию продукции на основе данных приведенных в таблице:

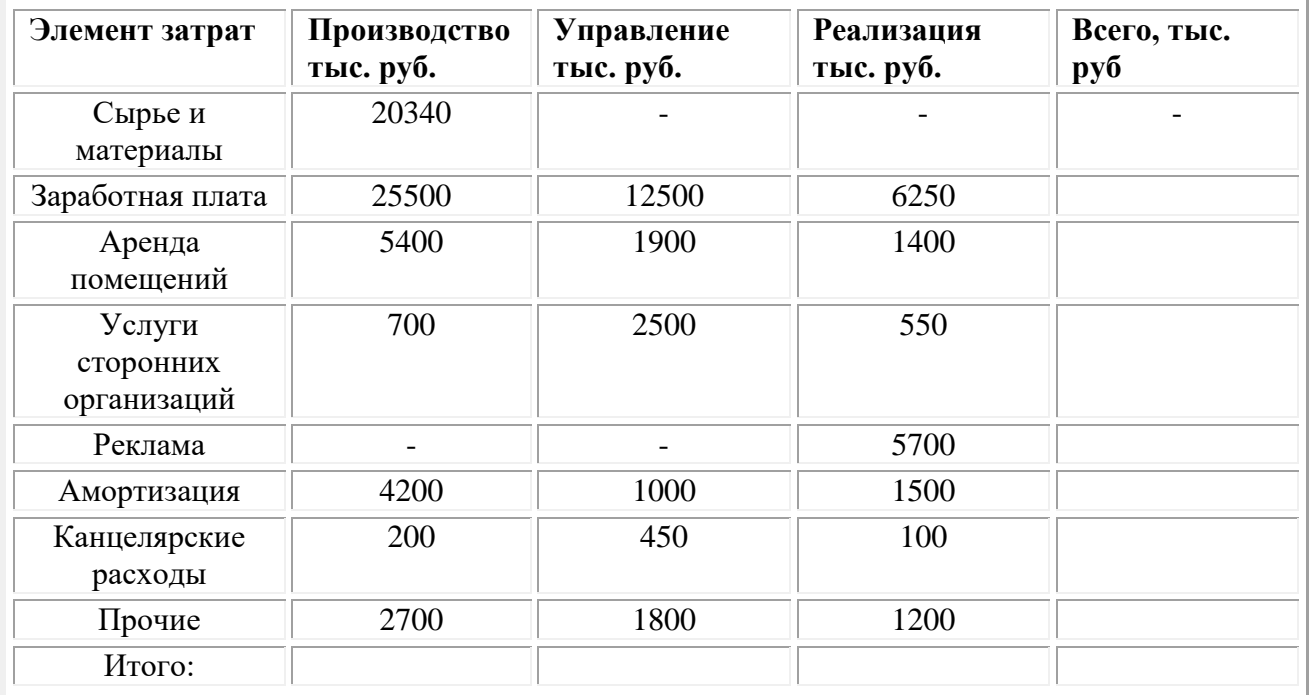

#### **5. Контрольные вопросы:**

- A. Какова классификация расходов на производство и реализацию продукции?
- B. Понятие сметы затрат на производство, составляющие её элементы.
- C. Понятие калькуляции и калькулирования. Метод калькулирования.

### **Практическая работа 15 «Расписать группы затрат по статьям калькуляции»**

### **Инструкция к выполнению:**

#### **1. Цель работы:**

 Систематизация знаний у студентов по видам затрат производства, статьи калькуляции затрат их сущность, и приобретение практических умений, в расчете показателей затрат необходимых в профессиональной деятельности менеджера при организации и проведение экономической деятельности.

# 2. **Оборудование**:

Столы и стулья для обучающихся, ПК

### **3. Алгоритм действий:**

- Прочитать инструкцию к практической работе
- Подготовить лист формата А-4 для оформления результатов проведения практической работы. Оформить титульный лист работы:
- название работы;
- автор: ФИО, группа, название учебного учреждения;
- $\sqrt{r}$ гол.
- Самостоятельно ознакомиться с учебной и нормативной литературой, рекомендованной для выполнения данной работы и приступить к выполнению задания.
- $\checkmark$  Время на выполнение задания 45 минут
- Предоставить результат выполненной работы и ответы на контрольные вопросы

### 4. **Задание**:

По результата приведенным в таблице определите:

- A. На сколько % снизилась производственная себестоимость?
- B. Рассчитайте себестоимость с учетом экономии материала.
- C. Рассчитайте экономию на 1000 единиц с учетом экономии материала

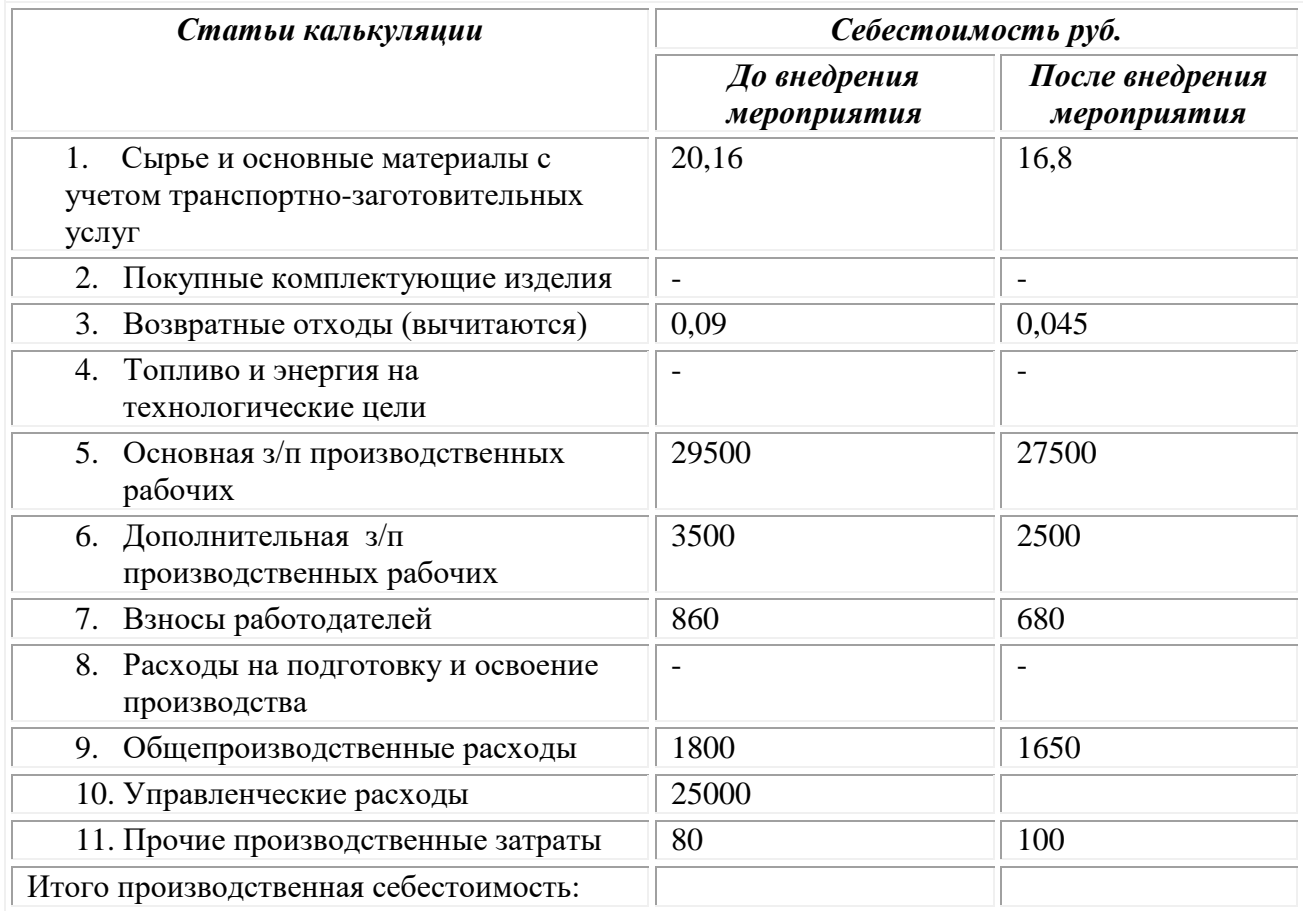

# **5. Контрольные вопросы:**

- A. Какова классификация расходов на производство и реализацию продукции?
- B. Понятие сметы затрат на производство, составляющие её элементы.
- C. Понятие калькуляции и калькулирования. Метод калькулирования.

# **Практическая работа 16 «Расчет косвенных затрат на производство и реализацию продукции. Составление сметы»**

### **Инструкция к выполнению:**

**1. Цель работы:**

 Систематизация знаний у студентов по видам затрат производства, статьи калькуляции затрат их сущность, и приобретение практических умений, в расчете показателей затрат необходимых в профессиональной деятельности менеджера при организации и проведение экономической деятельности.

### 2. **Оборудование**:

Столы и стулья для обучающихся, ПК

# **3. Алгоритм действий:**

- Прочитать инструкцию к практической работе
- Подготовить лист формата А-4 для оформления результатов проведения практической работы. Оформить титульный лист работы:
- $\checkmark$  название работы;
- $\checkmark$  автор: ФИО, группа, название учебного учреждения;
- $\checkmark$  год.
- Самостоятельно ознакомиться с учебной и нормативной литературой, рекомендованной для выполнения данной работы и приступить к выполнению задания.
- Время на выполнение задания 135 минут
- Предоставить результат выполненной работы и ответы на контрольные вопросы 4. **Задание**:

На основании данных таблицы выполните практическую работу и ответьте на вопросы.

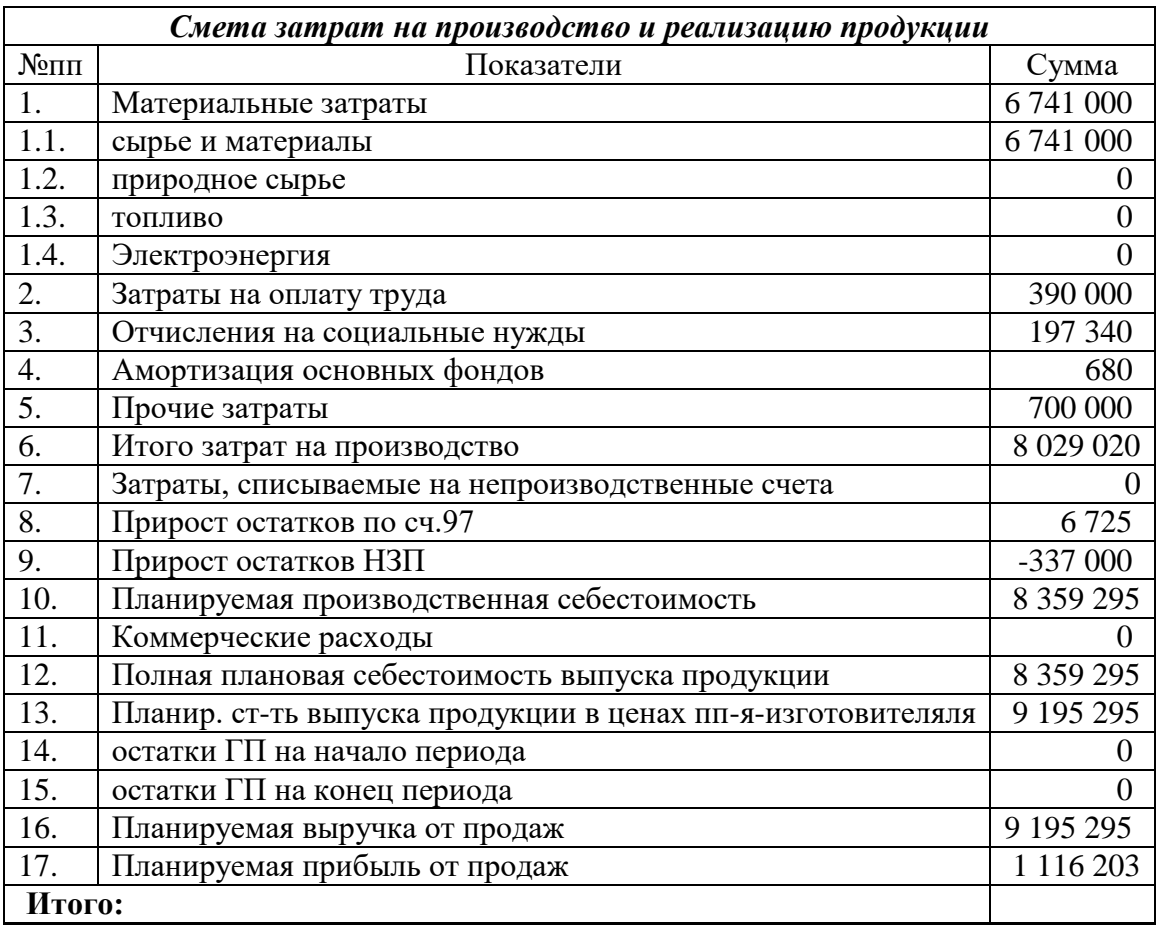

Пояснения к таблице.

Пункт 1 рассчитывается на планируемую номенклатуру и ассортимент изделий (работ, услуг) на основе норм расхода сырья и материалов, а также заготовительной себестоимости продукции.

Пункт 2 рассчитывается на основе планируемой численности персонала по его группам (категориям) и средней заработной плате каждой группы.

Пункт 3 рассчитывается на основе планируемого ФОТ (фонда оплаты труда) и

утвержденных нормативов отчислений (ставок единого социального налога

Пункт 4 рассчитывается на основе предполагаемого движения объектов основных средств, действующих норм амортизации, с учетом принятого коммерческой организацией способа ее начисленияПункт 5 планируется в разрезе отдельных видов расходов на основе данных за предыдущие периоды и с учетом предполагаемых изменений.

Пункт 8 сметы может предусматривать увеличение или уменьшение остатков по счету 97 «Расходы будущих периодов». Увеличение данного показателя означает соответственное уменьшение общей себестоимости.

Пункт 17. Планируемая выручка отличается от стоимости продаж (Так, например, можно продать уже имеющуюся продукцию, произведенную в прошлых периодах).

Правила расчета показателя «Затраты на 1 рубль стоимости продукции будут рассмотрены в следующем параграфе.

Смета себестоимости продаж – важный раздел финансового плана организации. С помощью сметы определяется:

- плановая сумма затрат на производство;
- планируемый объем продаж;
- планируемая себестоимость продаж;
- планируемая прибыль от продаж.

Смета составляется в разрезе экономических элементов. Состав ее определяется Главой 25 НК РФ (для целей налогового учета), ПБУ 10/99, а также положением № 661 (1996 год). Эти документы также содержат детальный состав расходов по каждому элементу.

- A. Сделайте расчет косвенных затрат на производство и реализацию продукции.
- B. По данным таблице рассчитайте строку «итого»

### **5. Контрольные вопросы:**

- A. Что понимается под косвенными затратами?
- B. Что понимается переменными затратами?
- C. Что понимается под себестоимостью продукции?

# **Практическая работа №17 «Расчет затрат с использованием нормативных методов учета затрат»**

### **Инструкция к выполнению:**

# **1. Цель работы:**

 Систематизация знаний у студентов по видам затрат производства, статьи калькуляции затрат их сущность, и приобретение практических умений, в расчете показателей затрат необходимых в профессиональной деятельности менеджера при организации и проведение экономической деятельности.

### 2. **Оборудование**:

Столы и стулья для обучающихся, ПК

# **3. Алгоритм действий:**

Прочитать инструкцию к практической работе

- Подготовить лист формата А-4 для оформления результатов проведения практической работы. Оформить титульный лист работы:
- название работы;
- $\checkmark$  автор: ФИО, группа, название учебного учреждения;
- год.
- Самостоятельно ознакомиться с учебной и нормативной литературой, рекомендованной для выполнения данной работы и приступить к выполнению задания.
- Время на выполнение задания 90 минут
- Предоставить результат выполненной работы и ответы на контрольные вопросы

# 4. **Задание**:

Под методом учета затрат на производство и калькулирования себестоимости продукции понимают совокупность приёмов организации документирования и отражения производственных затрат, обеспечивающих определение фактической себестоимости продукции и необходимую информацию для контроля за процессом формирования себестоимости продукции.

Нормативный метод учета и калькулирования себестоимости продукции в его идеальном виде предусматривает соблюдение следующих принципов:

предварительное составление калькуляции нормативной себестоимости по каждому изделию на основе действующих на предприятии текущих норм и смет;

ведение в течение месяца учета изменений действующих норм для корректировки нормативной себестоимости определения влияния этих изменений на себестоимость продукции и эффективности мероприятий, послуживших причиной изменения норм;

учет фактических затрат в течение месяца с подразделением их на расходы по нормам и отклонениям от норм;

установление и анализ причин, а также условий появления отклонений от норм по местам их возникновения;

Определить фактическую себестоимости выпущенной продукции как суммы нормативной себестоимости, отклонений от норм и изменений норм.

#### *Нормативная калькуляция*

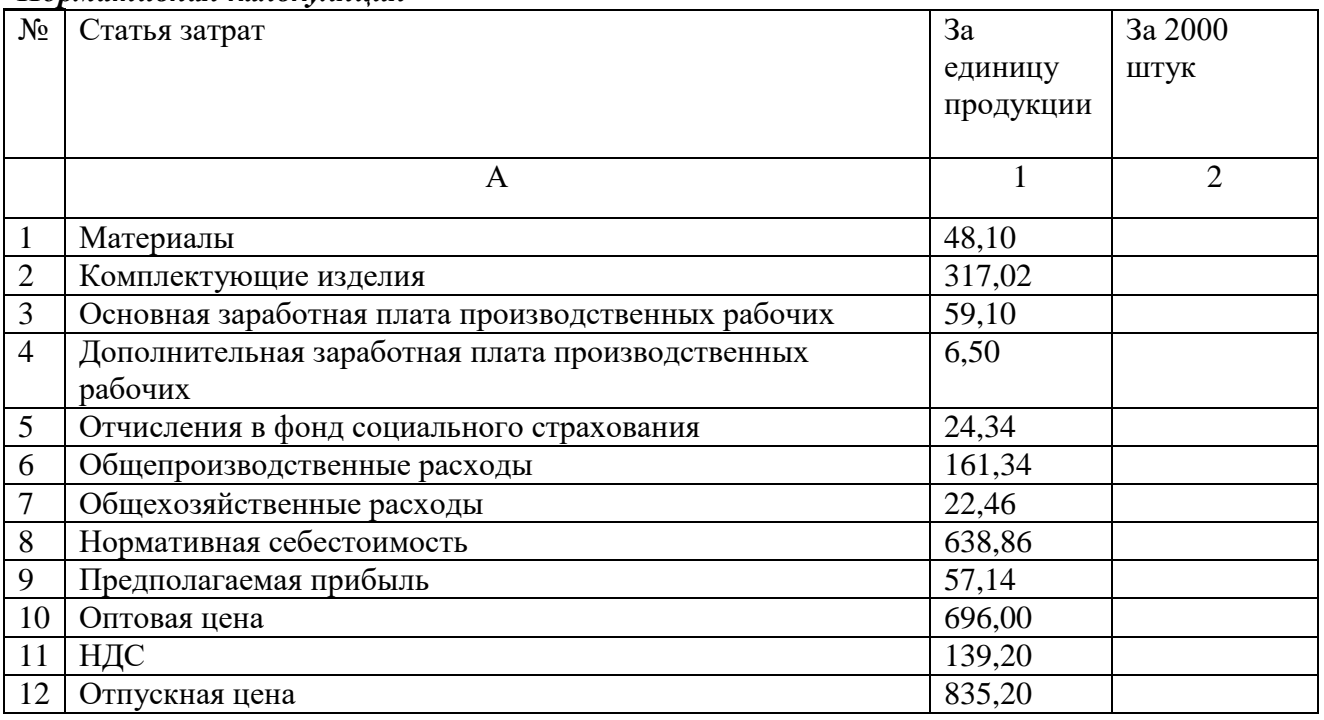

**Условия и порядок выполнения работы:** 

1. Прочитать инструкционную карту по выполнению практической работы.

2. Практиче6ская работа состоит из двух заданий.

3. Ответить на вопросы, необходимые для выполнения заданий.

4. Изучить содержание заданий и начать выполнение в том порядке, как будет удобно вам.

5. Работу выполнить на отдельных листах, формат А 4, оформив надлежащим образом.

6. Провести анализ полученных данных, написать выводы.

7. Консультацию по выполнению работы получить у преподавателя или студента, успешно выполнившего работу.

8. Работа оценивается в целом, по итогам выполнения работы ставится «зачтено» и подпись лица, проверившего работу.

### **5. Контрольные вопросы:**

- Что понимается под себестоимостью продукции?
- Что означает фактическая себестоимость?
- Что понимается под чистой прибылью?

### **Практическая работа №18 «Расчет себестоимости продукции» Инструкция к выполнению:**

### **1. Цель работы:**

 Систематизация знаний у студентов по видам затрат производства, статьи калькуляции затрат их сущность, и приобретение практических умений, в расчете показателей затрат необходимых в профессиональной деятельности менеджера при организации и проведение экономической деятельности.

### 2. **Оборудование**:

Столы и стулья для обучающихся, ПК

### **3. Алгоритм действий:**

- Прочитать инструкцию к практической работе
- Подготовить лист формата А-4 для оформления результатов проведения практической работы. Оформить титульный лист работы:
- название работы;
- автор: ФИО, группа, название учебного учреждения;
- $-$  гол.
- Самостоятельно ознакомиться с учебной и нормативной литературой, рекомендованной для выполнения данной работы и приступить к выполнению задания.
- Время на выполнение задания 45 минут
- Предоставить результат выполненной работы и ответы на контрольные вопросы

4. **Задание**:

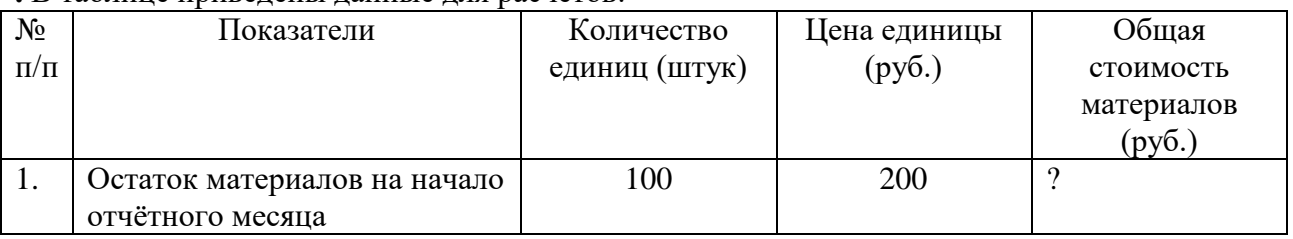

#### **.** В таблице приведены данные для расчётов:

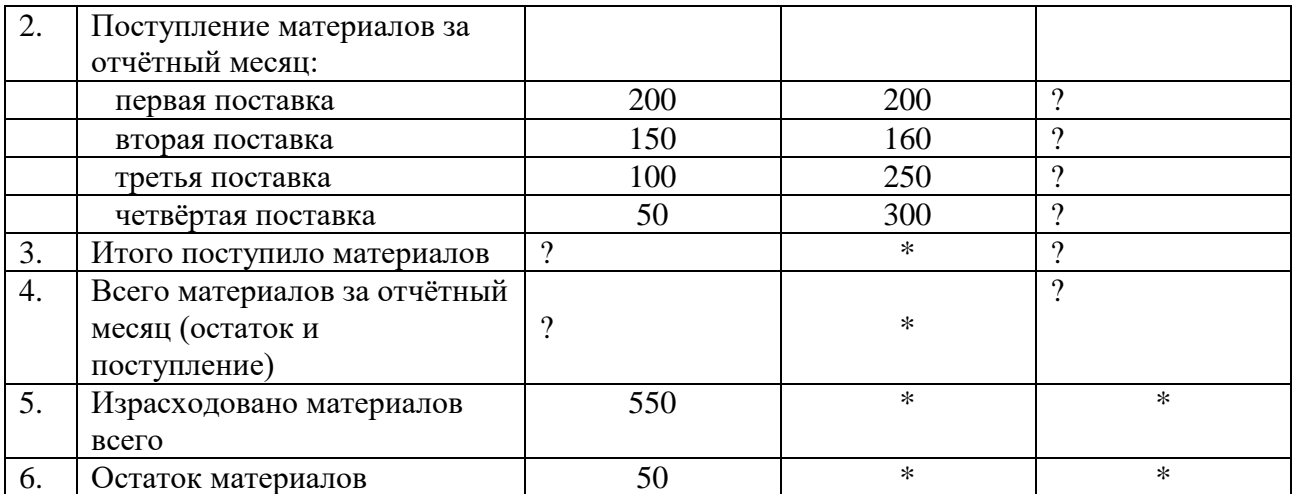

**Определить:** 1. Общую стоимость материалов и записать в таблицу.

2. Произвести оценку запасов материальных ресурсов, стоимость списания и остатка материалов, используя четыре варианта расчётов: по себестоимости каждой единицы; по средней себестоимости; по методу ФИФО; по методу ЛИФО. Данные записать в таблицу. *По себестоимости каждой единицы* ………………………………………….....

*По средней себестоимости единицы*……………………………………………..

……………………………………………………………………………………….

#### **5. Контрольные вопросы:**

- Что понимается под себестоимостью продукции?
- Что означает фактическая себестоимость?
- Что понимается под чистой прибылью?

### **Практическая работа №19 «Показатели качества» Инструкция к выполнению:**

### **1.Цель работы:**

 Систематизация знаний у студентов по показателям качества продукции, и приобретение практических умений, в расчете показателей затрат необходимых в профессиональной деятельности менеджера при организации и проведение экономической деятельности при совершении торговых операций.

### 2. **Оборудование**:

Столы и стулья для обучающихся, ПК

### **3. Алгоритм действий:**

- Прочитать инструкцию к практической работе
- Подготовить лист формата А-4 для оформления результатов проведения практической работы. Оформить титульный лист работы:
- название работы;
- автор: ФИО, группа, название учебного учреждения;
- год.
- Самостоятельно ознакомиться с учебной и нормативной литературой, рекомендованной для выполнения данной работы и приступить к выполнению задания.
- $-$  Время на выполнение задания  $-45$  минут
- Предоставить результат выполненной работы и ответы на контрольные вопросы
	- 4. **Задание**:(Работа выполняется в малых группах по 2-3 человека)

Задание № 1. Рассчитайте коэффициенты весомости эстетических свойств обуви и степень согласованности мнений пяти экспертов по данным, представленным в табл. 1.1. 7

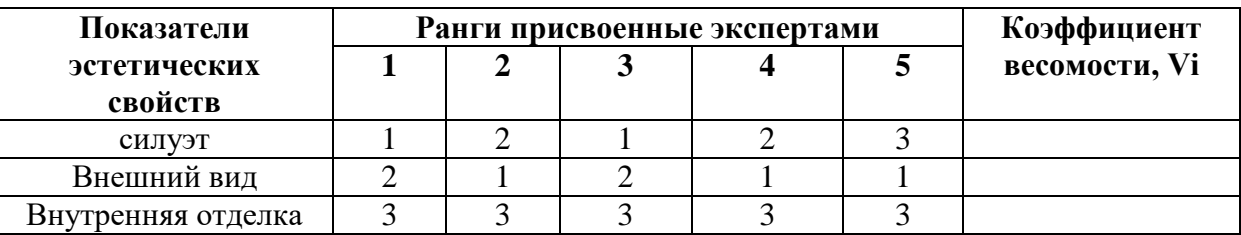

Задание № 2.

1. Составьте таблицу показателей качества конкретной продукции, используя стандарты СПКП.

- 2. Сформируйте экспертную группу.
- 3. Проведите ранжирование показателей качества.
- 4. Определите коэффициенты весомости показателей качества.
- 5. Определите степень согласованности мнения экспертов.

#### **5. Контрольные вопросы:**

- Что вы понимаете под показателями качества?
- Что такое единичный, комплексный, оптимальный и интегральный показатель качества?
- По каким показателям классифицируются показатели качества?

### **Практическая работа №20 «Закон спроса и предложения.» Инструкция к выполнению:**

#### **1.Цель работы:**

 Систематизация знаний у студентов по видам Законам спроса и предложения их сущность, и приобретение практических умений, в расчете показателей затрат необходимых в профессиональной деятельности менеджера при организации и проведение экономической деятельности при проведении торговых операций.

#### **2.Оборудование**:

Столы и стулья для обучающихся, ПК

### **3.Алгоритм действий:**

- Прочитать инструкцию к практической работе
- Подготовить лист формата А-4 для оформления результатов проведения практической работы. Оформить титульный лист работы:
- название работы;
- автор: ФИО, группа, название учебного учреждения;
- $-$  гол.
- Самостоятельно ознакомиться с учебной и нормативной литературой, рекомендованной для выполнения данной работы и приступить к выполнению задания.
- Время на выполнение задания 45 минут
- Предоставить результат выполненной работы и ответы на контрольные вопросы

#### **4.Задание**:

1. Вспомните основные терминологические понятия раздела:

А) спрос, величин спроса, закон спроса;

Б) предложение величина предложения, закон предложения;

В) Факторы, влияющие на спрос и предложение, неценовые факторы;

Г) Равновесная цена и ее свойства, условия совершенной конкуренции; избыток, излишки.

2. Когда увеличивается спрос на пиломатериалы, растет спрос и на гвозди, так как это:

- А) неродственные товары; Б) взаимозаменяемые товары;
	-

В) товары-комплементы; Г) товары-субституты.

3. Если снова модными станут туфли «на платформе», то:

А) величина спроса на туфли на тонкой подошве уменьшится;

Б) спрос на туфли «на платформе» увеличится;

В) кривая спроса на туфли «на платформе» сдвинется влево;

Г) кривая спроса на туфли на тонкой подошве сдвинется вправо.

4. Третья чашка кофе приносит меньшее удовольствие, чем вторая. Это пример:

А) действия закона спроса; Б) избыточного предложения;

В) эффекта замещения; Г) эффекта Гиффена.

5. В соответствии с законом предложения:

А) покупатели купят больше товара по низким ценам, чем по высоким;

- Б) покупатели купят больше товаров по высоким ценам, чем по низким;
- В) количество товаров, предлагаемых к продаже, зависит от величины спроса на них;

Г) продавцы будут предлагать больше товаров, если цены на них станут выше, а не ниже.

- 6. Чем, по-вашему, мог быть вызван сдвиг кривой предложения видеомагнитофонов влево:
- А) увеличением цены на цветные телевизоры;
- Б) снижением цен на комплектующие товары;
- В) увеличением дотаций отечественным производителям видеомагнитофонов;

Г) снижением таможенных пошлин на ввозимые видеомагнитофоны.

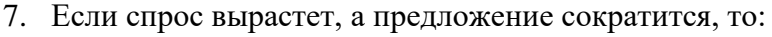

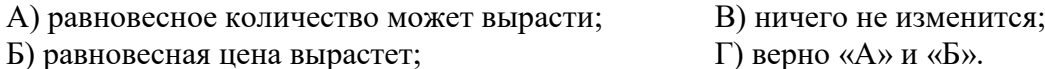

- 8. С приближением лета цены на путевки в южные пансионаты обычно растут. Это вызывается следующим изменением на графике спроса и предложения путевок:
- А) кривая спроса сдвигается влево; Б) кривая спроса сдвигается вправо;
- В) кривая предложения сдвигается влево; Г) кривая предложения сдвигается вправо.

9. Что произойдет с равновесной ценой и равновесным количеством товара, если:

А) спрос увеличится в 2 раза, а предложение увеличится в 1,5 раза;

Б) спрос сократится в 1,5 раза, а предложение вырастет в 2 раза;

В) спрос увеличится в 1,5 раза, а предложение сократится в 2 раза;

Г) спрос и предложение сократятся в 2 раза.

Начертите графики, которые показывают эти изменения спроса и предложения.

10. Прочитайте внимательно утверждения и укажите, какие из них верные, а какие – ошибочные?

А) Увеличение цены обычно приводит к увеличению величины предложения;

Б) Рост цен на детские платья приводит к снижению величины предложения платьев для женщин;

В) Если растет цена на кожаные сапоги, кривая спроса на обувной крем сдвинется влевовниз;

Г) Уменьшение издержек производства обычно приводит к уменьшению предложения;

Д) Ожидание инфляции производителя обуви приведет в краткосрочном периоде к сдвигу кривой предложения обуви влево-вверх.

- 11. Уравнение функции спроса на капусту  $Q_d= 14-3p$ ; уравнение функции предложения капусты  $Q_s$  = -7 + 4p. Найдите равновесную цену и равновесный объем. Предположим, что на данный товар установлена фиксированная цена, равная 2 денежным единицам. Определите размеры неудовлетворенного спроса.
- 12. На рынке встречаются 5 покупателей и 5 продавцов. Каждый покупатель хочет купить одну пару перчаток, но каждый из них готов заплатить разную цену:
	- 1 покупатель 15 р.,
	- 2 покупатель 25 р.,
	- 3 покупатель 30 р.,
	- 4 покупатель 40 р.,
	- 5 покупатель 55 р.

У продавцов есть необходимый товар - по одной паре на каждого покупателя, но, как и покупатели, они готовы продать перчатки по разной цене:

- 1 продавец 15 р.,
- 2 продавец 20 р.,
- 3 продавец 30 р.,
- 4 продавец 45 р.,
- 5 продавец 65 р..

Определите рыночную цену пары перчаток, и сколько реально пар перчаток будут куплены на данном рынке.

- 13. Объем спроса задан формулой Qd = 4700 400Р, объем предложения определяется по формуле  $Q_s = 2000 + 500P$ . Определите равновесную цену и равновесный объем продаж данного товара. Что произойдет на рынке, если государство установит цену на продукцию в размере 2,5 денежной единицы.
- 14. Спрос и предложение товара описываются уравнениями:  $Qd = 1100 30P$ ;  $Qs = 700 +$ 20Р. Государство установило фиксированную цену на товар в размере 10 денежных единиц Определите, к каким последствиям это приведет на рынке товара?

### **5.Контрольные вопросы:**

- Что понимается под Законом спроса?
- Что понимается под Законом предложения?
- Что понимается под термином рекламация?

#### **Практическая работа №21 «Составление калькуляции изделия» Инструкция к выполнению:**

### **1.Цель работы:**

 Систематизация знаний у студентов по видам затрат производства, статьи калькуляции затрат их сущность, и приобретение практических умений, в расчете показателей затрат необходимых в профессиональной деятельности менеджера при организации и проведение экономической деятельности.

### **2.Оборудование**:

Столы и стулья для обучающихся, ПК

### **3.Алгоритм действий:**

- Прочитать инструкцию к практической работе
- Подготовить лист формата А-4 для оформления результатов проведения практической работы. Оформить титульный лист работы:
- название работы;
- автор: ФИО, группа, название учебного учреждения;
- $-$  гол.
- Самостоятельно ознакомиться с учебной и нормативной литературой, рекомендованной для выполнения данной работы и приступить к выполнению задания.
- Время на выполнение задания 90 минут
- Предоставить результат выполненной работы и ответы на контрольные вопросы

### **4.Задание**:

Составить калькуляцию и определить себестоимость товарной продукции и затраты на 1 тонну продукции по следующим данным:

Планируется годовая выработка продукции А - 2200 т

Затраты составят, тыс. руб.

1. На основное сырье - 15080,49

2. Прочее сырье - 3612,42

3. Транспортно - заготовительные (накладные) расходы составляют 1,15% от стоимости основного и прочего сырья

4. Упаковочные материалы - 2566,74

5. Электроэнергия технологическая - 949,69

6. топливо технологическое - 829,75

7. Зарплата основная и дополнительная производственных рабочих - 3593,59

8. Отчисления от зарплаты составляют 26% от суммы основной и дополнительной зарплаты

9. Общепроизводственные расходы составляют 53,9% от суммы основной и дополнительной зарплаты \_

10. Общехозяйственные расходы составляют 250% от суммы основной и дополнительной зарплаты \_

11. Коммерческие расходы (расходы по доставке) составляют 7,2% от производственной себестоимости \_

Калькуляция себестоимости продукции

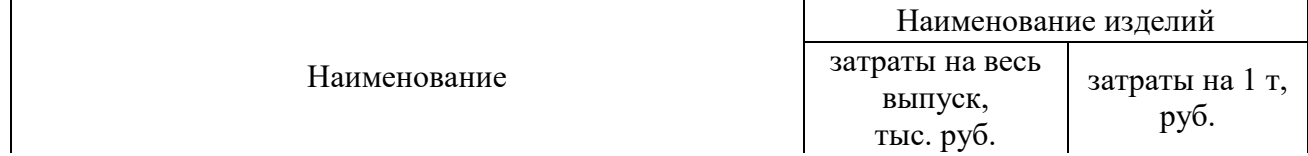

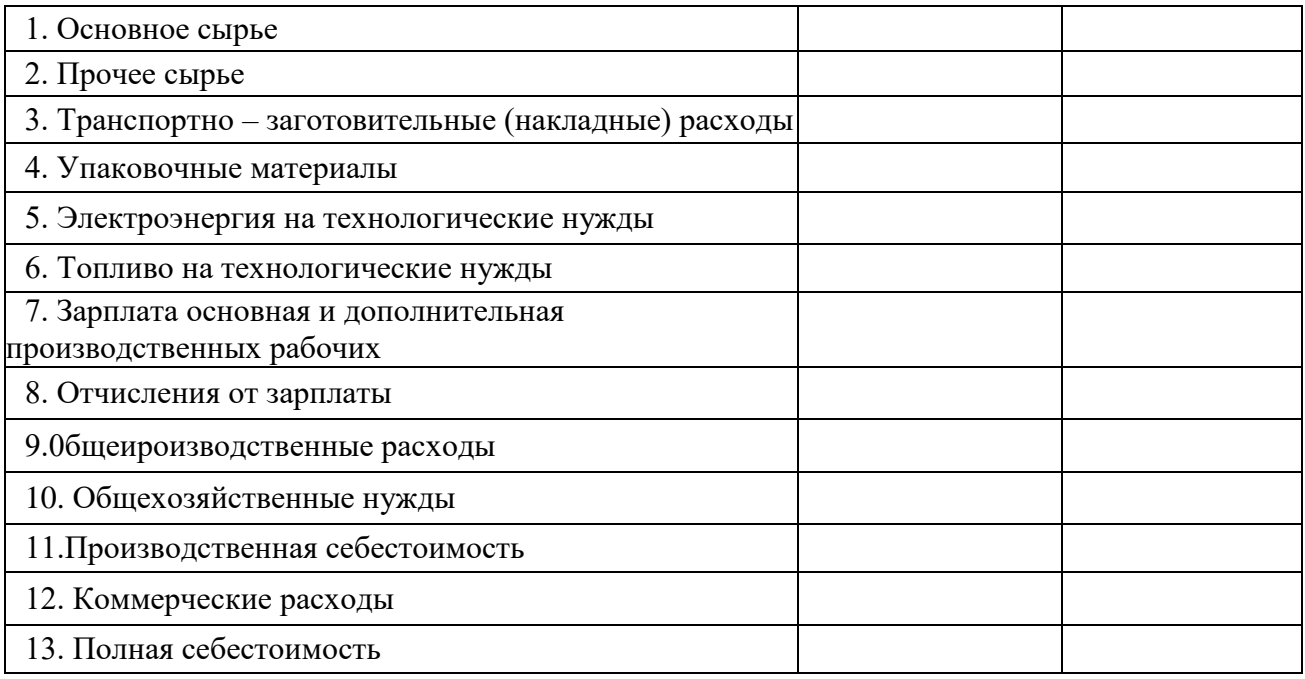

#### **5.Контрольные вопросы:**

- Каковы составляющие сметы затрат на производство продукции.?
- В чем разница между прямыми и косвенными затратами в себестоимости продукции?
- Раскройте суть составляющих статей калькуляции себестоимости продукции.

#### **Практическая работа №22 «Расчет цены на товар»**

#### **Инструкция к выполнению:**

### **1.Цель работы:**

 Систематизация знаний у студентов по видам м формам ценообразования и приобретение практических навыков и опыта расчёта розничных и оптовых цен, необходимых в профессиональной деятельности менеджера при организации и проведение экономической деятельности.

### **2.Оборудование**:

Столы и стулья для обучающихся, ПК

### **3.Алгоритм действий:**

- Прочитать инструкцию к практической работе
- Подготовить лист формата А-4 для оформления результатов проведения практической работы. Оформить титульный лист работы:
- название работы;
- автор: ФИО, группа, название учебного учреждения;
- $-$  гол.
- Самостоятельно ознакомиться с учебной и нормативной литературой, рекомендованной для выполнения данной работы и приступить к выполнению задания.
- Время на выполнение задания 45 минут

 Предоставить результат выполненной работы и ответы на контрольные вопросы **4.Задание**:

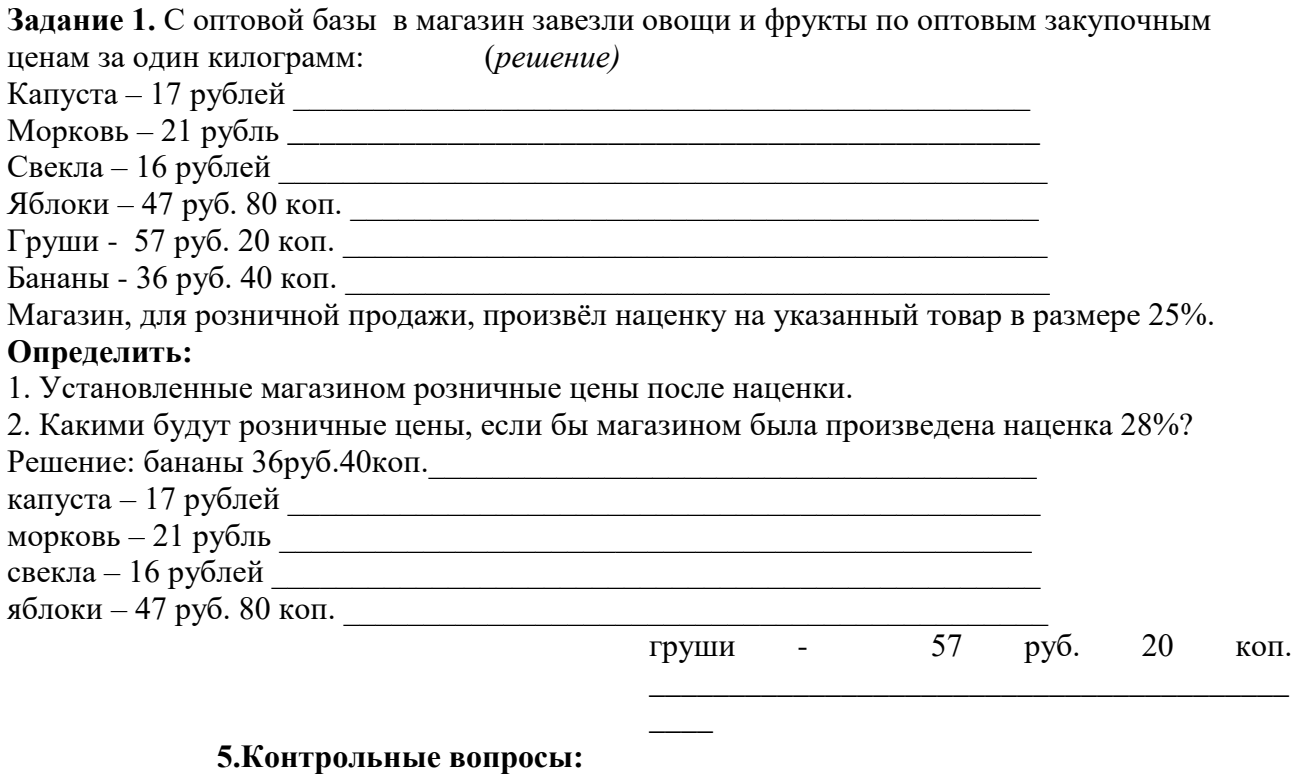

- Ценовая политика, понятие ценообразования?
- Методы формирования цены?
- Ценовая стратегия предприятия?

# **Практическая работа №23 «Финансовое планирование на фирме. Основные направления использования финансовых ресурсов»**

# **Инструкция к выполнению:**

#### **1.Цель работы:**

 Систематизация знаний у студентов по видам финансового планирования на фирме их сущность, и приобретение практических умений, в расчете финансовых показателей необходимых в профессиональной деятельности менеджера при организации и проведение экономической деятельности.

#### **2.Оборудование**:

Столы и стулья для обучающихся, ПК

### **3.Алгоритм действий:**

- Прочитать инструкцию к практической работе
- Подготовить лист формата А-4 для оформления результатов проведения практической работы. Оформить титульный лист работы:
- название работы;
- автор: ФИО, группа, название учебного учреждения;

год.

 Самостоятельно ознакомиться с учебной и нормативной литературой, рекомендованной для выполнения данной работы и приступить к выполнению задания.

- Время на выполнение задания 135 минут
- Предоставить результат выполненной работы и ответы на контрольные вопросы

### **4.Задание**:

**Задание 1** – определить финансовый показатель стоимости основных фондов на конец года, среднегодовую и остаточную стоимость.

**Задание 2** – рассчитать финансовые показатели эффективности использования основных фондов.

**Задание 3** – начисление амортизации различными способами.

# **Вопросы для ответов по теме заданий:**

- 1. Понятие основного капитала.
- 2. Понятие износа и амортизации.
- 3. Обобщающие показатели использования основных фондов.
- 4. Среднегодовая и остаточная стоимость основных фондов.
- 5. Понятие производственной мощности оборудования.
- 6. Показатели движения и состояния основных фондов.
- 7. Оценочные показатели использования оборудования.

**Задание 1.** В таблице для расчётов приведены данные по двум хозяйствам:

(справочно: далее ОФ – основные фонды)

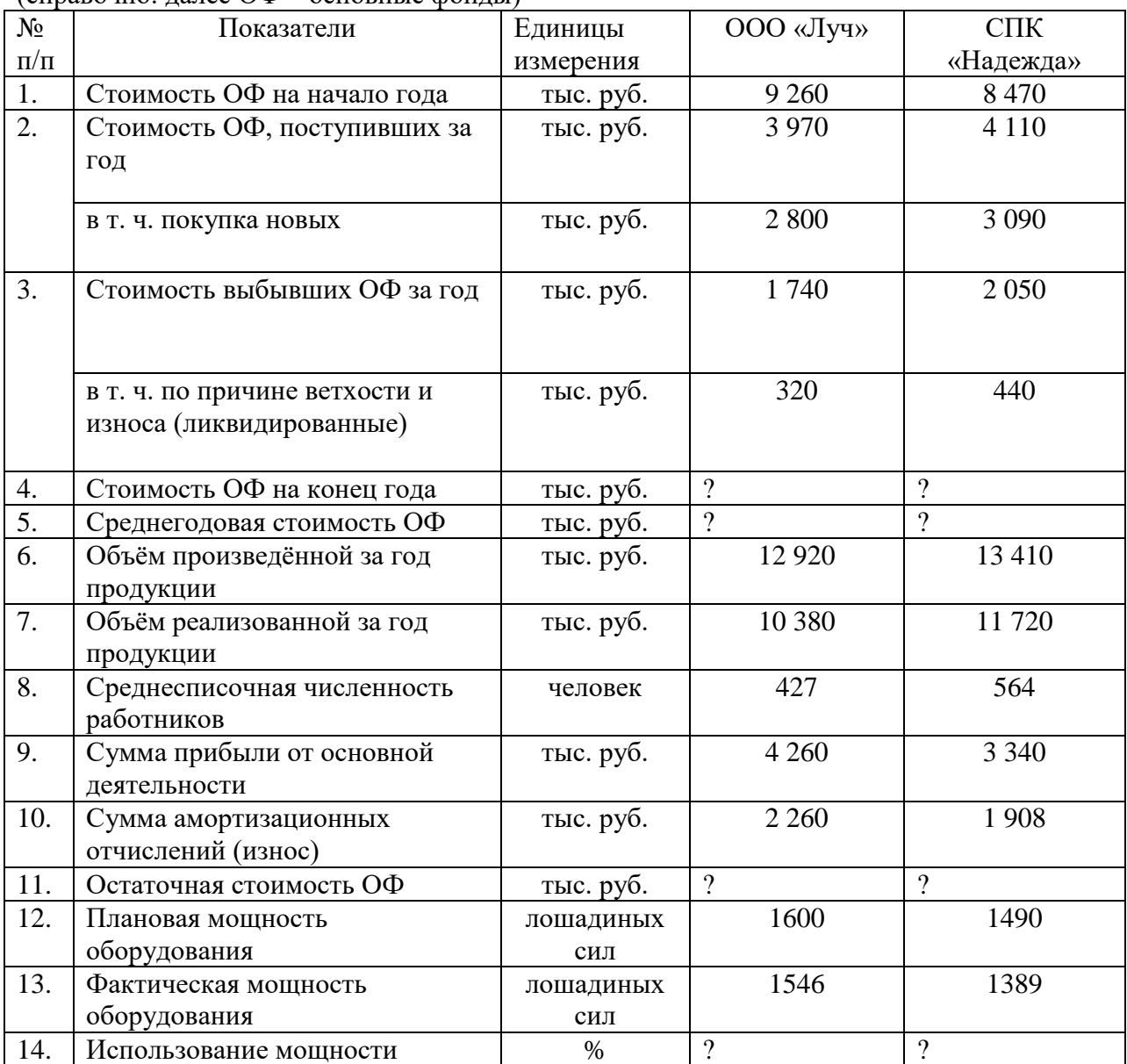

#### **Определить и записать в таблицу:**

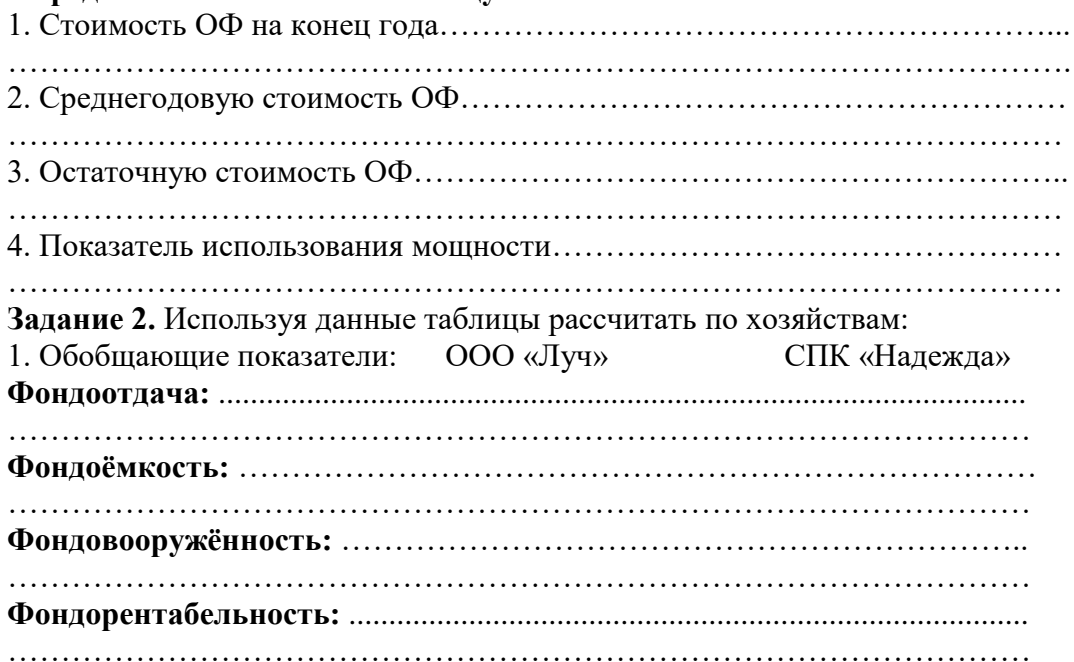

**Задание 3.** Предприятие приобрело объект основных средств стоимостью 360 000 рублей со сроком полезного использования 6 лет. Коэффициент ускорения для данного объекта основных средств установлен равным 2.

**Определить:** 1. Годовую норму амортизационных отчислений, а также годовую и месячную суммы амортизационных отчислений, используя линейный способ:

2. Годовые суммы амортизационных отчислений по годам эксплуатации (срокам полезного использования), способом уменьшаемого остатка. Для расчётов использовать следующую таблину:

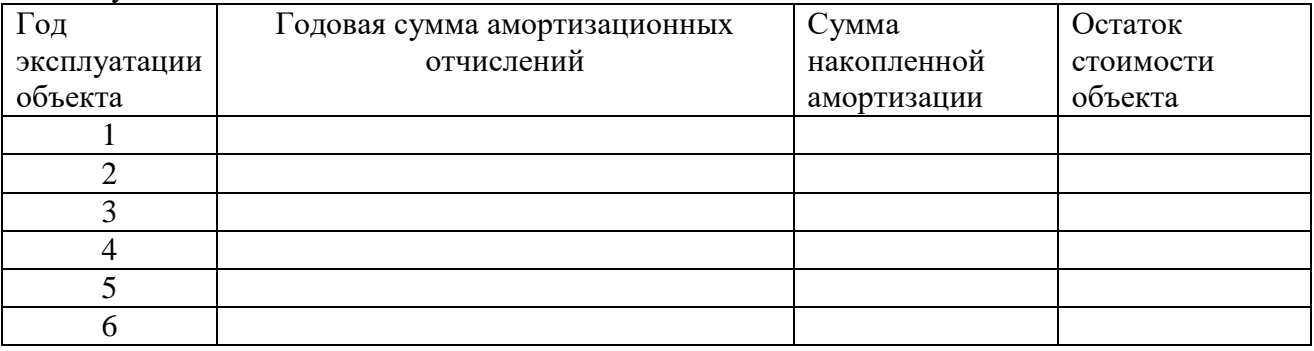

#### **5.Контрольные вопросы:**

- Что понимается под финансовым состоянием предприятия?
- Как влияет состав основного капитала на финансовое состояние предприятия?
- Что означает инвестиционная деятельность предприятия и ее влияние на финансовое состояние предприятия?

# **Практическая работа №24«Расчет основных показателей финансового состояния предприятия»**

#### **Инструкция к выполнению:**

### **1.Цель работы:**

 Систематизация знаний у студентов по видам финансового планирования на фирме их сущность, и приобретение практических умений, в расчете финансовых показателей необходимых в профессиональной деятельности менеджера при организации и проведение экономической деятельности.

### **2.Оборудование**:

Столы и стулья для обучающихся, ПК

### **3.Алгоритм действий:**

- Прочитать инструкцию к практической работе
- Подготовить лист формата А-4 для оформления результатов проведения практической работы. Оформить титульный лист работы:
- название работы;
- автор: ФИО, группа, название учебного учреждения;
- $-$  год.
- Самостоятельно ознакомиться с учебной и нормативной литературой, рекомендованной для выполнения данной работы и приступить к выполнению задания.
- Время на выполнение задания 90 минут
- Предоставить результат выполненной работы и ответы на контрольные вопросы

# **4.Задание**:

### **5.Контрольные вопросы:**

- Что понимается под финансовым состоянием предприятия?
- Как влияет состав основного капитала на финансовое состояние предприятия?
- Что означает инвестиционная деятельность предприятия и ее влияние на финансовое состояние предприятия?

### **Практическая работа №25«Расчет технико-экономических показателей планирования»**

#### **Инструкция к выполнению:**

### **1.Цель работы:**

 Систематизация знаний у студентов по видам финансового планирования на фирме их сущность, и приобретение практических умений, в расчете финансовых показателей необходимых в профессиональной деятельности менеджера при организации и проведение экономической деятельности.

### **2.Оборудование**:

### Столы и стулья для обучающихся, ПК

### **3.Алгоритм действий:**

- Прочитать инструкцию к практической работе
- Подготовить лист формата А-4 для оформления результатов проведения практической работы. Оформить титульный лист работы:
- название работы;
- автор: ФИО, группа, название учебного учреждения;
- год.
- Самостоятельно ознакомиться с учебной и нормативной литературой, рекомендованной для выполнения данной работы и приступить к выполнению задания.
- Время на выполнение задания 90 минут
- Предоставить результат выполненной работы и ответы на контрольные вопросы

#### **4.Задание**:

# **5.Контрольные вопросы:**

- Что понимается под финансовым состоянием предприятия?
- Как влияет состав основного капитала на финансовое состояние предприятия?
- Что означает инвестиционная деятельность предприятия и ее влияние на финансовое состояние предприятия?

# **Практическая работа №26«Бизнес – план предприятия»**

### **Инструкция к выполнению:**

# **1.Цель работы:**

 Систематизация знаний у студентов по видам планирования при создании бизнес – плана предприятия, учет необходимых показателей для ведения профессиональной деятельности менеджера при организации и проведение экономической деятельности.

### **2.Оборудование**:

Столы и стулья для обучающихся, ПК

### **3.Алгоритм действий:**

- Прочитать инструкцию к практической работе
- Подготовить лист формата А-4 для оформления результатов проведения практической работы. Оформить титульный лист работы:
- название работы;
- автор: ФИО, группа, название учебного учреждения;
- год.
- Самостоятельно ознакомиться с учебной и нормативной литературой, рекомендованной для выполнения данной работы и приступить к выполнению задания.
- Время на выполнение задания 45 минут
- Предоставить результат выполненной работы и ответы на контрольные вопросы **4.Задание**:

**Задание 1:** а) составить схему «толкающей» системы управления материального потока в рамках логистической системы;

б) составить схему системы управления материальными потоками в рамках логистической системы («тянущая система»).

(Для выполнения задания использовать материалы учебника «Экономика организации», стр.  $151 - 152$ ).

**Задание 2.** а) для улучшения результатов управления предприятием показать схематический процесс стратегического планирования:

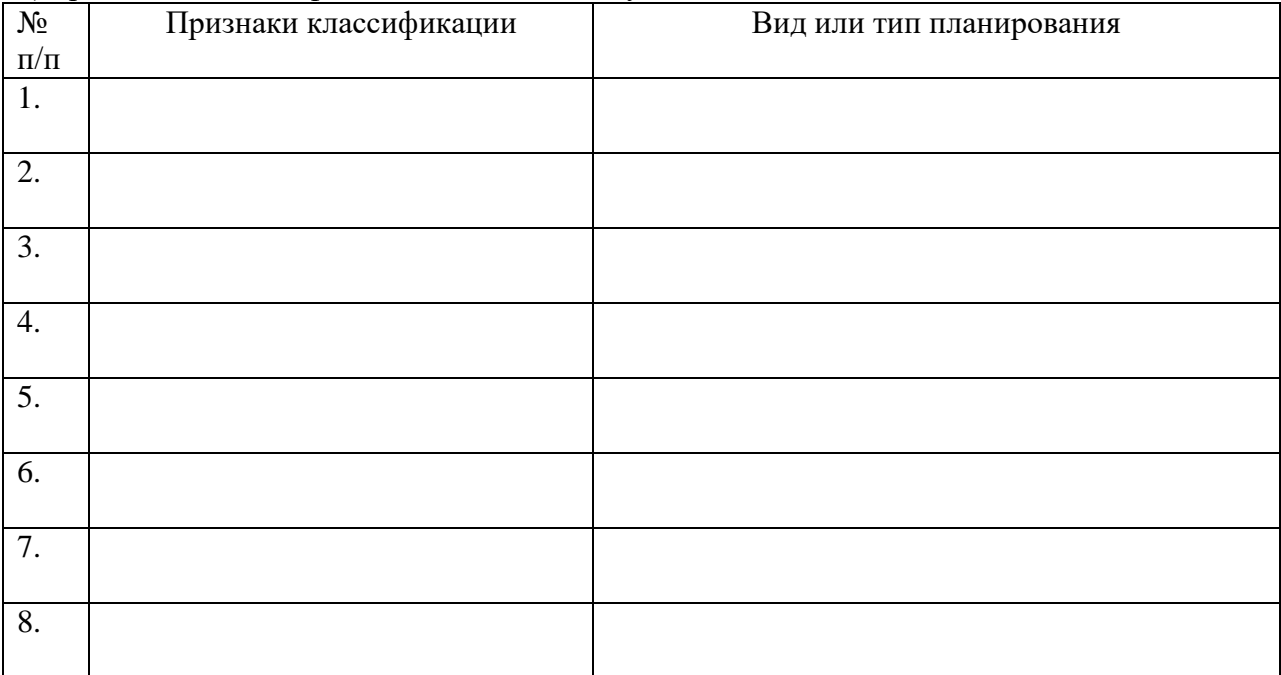

\_\_\_\_\_\_\_\_\_\_\_\_\_\_\_\_\_\_\_\_\_\_\_\_\_\_\_\_\_\_\_\_\_\_\_\_\_\_\_\_\_\_\_\_\_\_\_\_\_\_\_\_\_\_\_\_\_\_\_\_\_\_\_\_\_\_\_\_\_\_\_\_\_\_\_\_\_\_\_\_ \_\_\_\_\_\_\_\_\_\_\_\_\_\_\_\_\_\_\_\_\_\_\_\_\_\_\_\_\_\_\_\_\_\_\_\_\_\_\_\_\_\_\_\_\_\_\_\_\_\_\_\_\_\_\_\_\_\_\_\_\_\_\_\_\_\_\_\_\_\_\_\_\_\_\_\_\_\_\_\_ \_\_\_\_\_\_\_\_\_\_\_\_\_\_\_\_\_\_\_\_\_\_\_\_\_\_\_\_\_\_\_\_\_\_\_\_\_\_\_\_\_\_\_\_\_\_\_\_\_\_\_\_\_\_\_\_\_\_\_\_\_\_\_\_\_\_\_\_\_\_\_\_\_\_\_\_\_\_\_\_

\_\_\_\_\_\_\_\_\_\_\_\_\_\_\_\_\_\_\_\_\_\_\_\_\_\_\_\_\_\_\_\_\_\_\_\_\_\_\_\_\_\_\_\_\_\_\_\_\_\_\_\_\_\_\_\_\_\_\_\_\_\_\_\_\_\_\_\_\_\_\_\_\_\_\_\_\_\_\_\_ \_\_\_\_\_\_\_\_\_\_\_\_\_\_\_\_\_\_\_\_\_\_\_\_\_\_\_\_\_\_\_\_\_\_\_\_\_\_\_\_\_\_\_\_\_\_\_\_\_\_\_\_\_\_\_\_\_\_\_\_\_\_\_\_\_\_\_\_\_\_\_\_\_\_\_\_\_\_\_\_

\_\_\_\_\_\_\_\_\_\_\_\_\_\_\_\_\_\_\_\_\_\_\_\_\_\_\_\_\_\_\_\_\_\_\_\_\_\_\_\_\_\_\_\_\_\_\_\_\_\_\_\_\_\_\_\_\_\_\_\_\_\_\_\_\_\_\_\_\_\_\_\_\_\_\_\_\_\_\_\_

б) произвести классификацию планов в следующей таблице:

Составить примерную структуру бизнес – плана:

Дать характеристику способов планирования:

#### **5.Контрольные вопросы:**

- Что вы понимаете под Бизнес план, бизнес планирование?
- Понятие структуры бизнес плана.
- Планирование, способы планирования.

### **Практическая работа №27 «Основные разделы бизнес плана, его структура и содержание.»**

#### **Инструкция к выполнению:**

#### **1.Цель работы:**

 Систематизация знаний у студентов по проведению расчета технико – экономических показателей необходимых в профессиональной деятельности менеджера при организации и проведение экономической деятельности.

#### **2.Оборудование**:

Столы и стулья для обучающихся, ПК

# **3.Алгоритм действий:**

- Прочитать инструкцию к практической работе
- Подготовить лист формата А-4 для оформления результатов проведения практической работы. Оформить титульный лист работы:
- название работы;
- автор: ФИО, группа, название учебного учреждения;
- $-$  гол.
- Самостоятельно ознакомиться с учебной и нормативной литературой, рекомендованной для выполнения данной работы и приступить к выполнению задания.
- Время на выполнение задания 90 минут
- Предоставить результат выполненной работы и ответы на контрольные вопросы

### **4.Задание**:

Бизнес-план является рабочим инструментом, используемым во всех сферах предпринимательства. Он описывает процесс функционирования предприятия, показывает, каким образом его руководители собираются достичь своих целей и задач. Хорошо разработанный бизнес-план помогает предприятию расти, завоевывать новые позиции на рынке, где оно функционирует, составлять перспективные планы своего развития, концепции производства новых товаров и услуг и выбирать рациональные способы их реализации, то есть в нем описываются основные аспекты будущего предприятия, с достаточной полнотой анализируются проблемы, с которыми оно столкнется (или не исключено, что столкнется) и самыми современными методами определяются способы решения этих проблем. Таким образом, бизнес-план – одновременно поисковая, научноисследовательская и проектная (пред - проектная) работа.

В бизнес-плане обосновываются:

- общие и специфические детали функционирования предприятия в условиях конкретного рынка;

- выбор стратегии и тактики (методов) конкуренции;

оценка финансовых, материальных, трудовых ресурсов, необходимых для достижения целей предприятия.

Бизнес-план помогает дать ответы предпринимателю на следующие вопросы:

1.Какой вид продукции или какое новое дело выбрать для выхода на отечественный и зарубежный рынок?

2.Каков будет рыночный спрос на предлагаемые товары и услуги и как он будет изменяться?

3.Какие ресурсы и в каких количествах потребуются для организации бизнес-проекта?

4.Сколько будут стоить необходимые ресурсы и где найти надежных поставщиков?

5.Каковы будут издержки на организацию производства и реализацию продукции и услуг на соответствующих рынках?

6.Какой может быть рыночная цена на данную продукцию и как на нее повлияют конкуренты?

7.Какими могут быть общие доходы и как их следует распределять между всеми участниками бизнес - проекта?

8.Каковы будут показатели эффективности производства и как их можно повысить?

Бизнес-план может иметь следующую структуру:

1.Аннотация;

2.Резюме;

3.Описание предприятия и отрасли;

4.Описание продукции;

- 5.План маркетинга;
- 6.Производственный план;

7.Организационный план; 8.Финансовый план; 9.График выполнения работ (календарный план); 10.Анализ рисков (анализ чувствительности) проекта;

11.Приложения.

#### **5.Контрольные вопросы:**

- 1. Что такое бизнес-план и для чего он составляется?
- 2. На какие вопросы отвечает бизнес-план?
- 3. Назовите основные разделы бизнес-плана?
- 4. Охарактеризуйте каждый раздел бизнес-плана?

### **Практическая работа №28 «Подготовка торгового зала с использованием средств НТП».**

#### **Инструкция к выполнению:**

#### **1.Цель работы:**

 Систематизация знаний у студентов правильного планирования открытия торговых организаций для получения высоких экономических показателей, и приобретение практических умений, их расчета для применения в профессиональной деятельности менеджера при организации и проведение экономической деятельности.

#### **2.Оборудование**:

Столы и стулья для обучающихся, ПК

### **3.Алгоритм действий:**

- Прочитать инструкцию к практической работе
- Подготовить лист формата А-4 для оформления результатов проведения практической работы. Оформить титульный лист работы:
- название работы;
- автор: ФИО, группа, название учебного учреждения;
- год.
- Самостоятельно ознакомиться с учебной и нормативной литературой, рекомендованной для выполнения данной работы и приступить к выполнению задания.
- Время на выполнение задания 90 минут
- Предоставить результат выполненной работы и ответы на контрольные вопросы

#### **4.Задание**:

На основе лекций по предмету изучите подробно содержание каждого этапа организации деятельности предприятия, выберите новинки НТП, для организации инновационных процессов в торговом бизнесе, выберите мотивы, которые вызовут ответную реакцию потребителя, форму обращения, средства распространения информации, структуру обращения (сделать ли в обращении четкий вывод или предложить сделать его в аудитории; предложить только аргументацию «за» или представить выгоду и другой стороны; решить когда приводить самые веские документы: в начале или в конце обращения. Изложение их в начале сразу привлекает, но к концу обращения внимание может ослабеть).

Решение о средствах распространения информации состоит из следующих этапов:

- принятие решения о широте охвата, частоте появления и силе воздействия рекламы;

- отбор основных средств распространения информации;

- выбор конкретных носителей рекламы.

Далее следует оценить рекламную программу.

*Задание* (выполняет каждый студент индивидуально)

Разработать рекламу какого-либо вида продукции.

### **5.Контрольные вопросы:**

- Что понимается под финансовым состоянием предприятия?
- Как влияет состав основного капитала на финансовое состояние предприятия?
- Что означает инвестиционная деятельность предприятия и ее влияние на финансовое состояние предприятия?

### **Практическая работа №29«Анализ внедрения НТП в деятельности торговых предприятий»**

#### **Инструкция к выполнению:**

#### **1.Цель работы:**

 Систематизация знаний у студентов по внедрениям НТП в сфере торгового бизнеса их сущность, и приобретение практических умений, в проведение аналитической работы для получения результативных показателей необходимых в профессиональной деятельности менеджера при организации и проведение экономической деятельности.

# **2.Оборудование**:

Столы и стулья для обучающихся, ПК

### **3.Алгоритм действий:**

- Прочитать инструкцию к практической работе
- Подготовить лист формата А-4 для оформления результатов проведения практической работы. Оформить титульный лист работы:
- название работы;
- автор: ФИО, группа, название учебного учреждения;
- год.
- Самостоятельно ознакомиться с учебной и нормативной литературой, рекомендованной для выполнения данной работы и приступить к выполнению задания.
- Время на выполнение задания 90 минут
- Предоставить результат выполненной работы и ответы на контрольные вопросы

#### **4.Задание**:

### **5.Контрольные вопросы:**

- Что понимается под финансовым состоянием предприятия?
- Как влияет состав основного капитала на финансовое состояние предприятия?
- Что означает инвестиционная деятельность предприятия и ее влияние на финансовое состояние предприятия?

# **КРИТЕРИИ ОЦЕНКИ ВЫПОЛНЕННЫХ ЗАДАНИЙ И СТЕПЕНИ ОВЛАДЕНИЯ ЗАПЛАНИРОВАННЫХ**

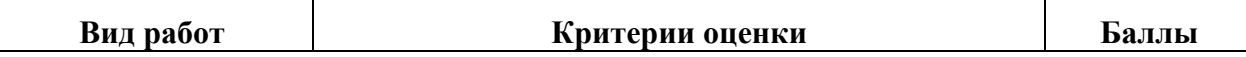

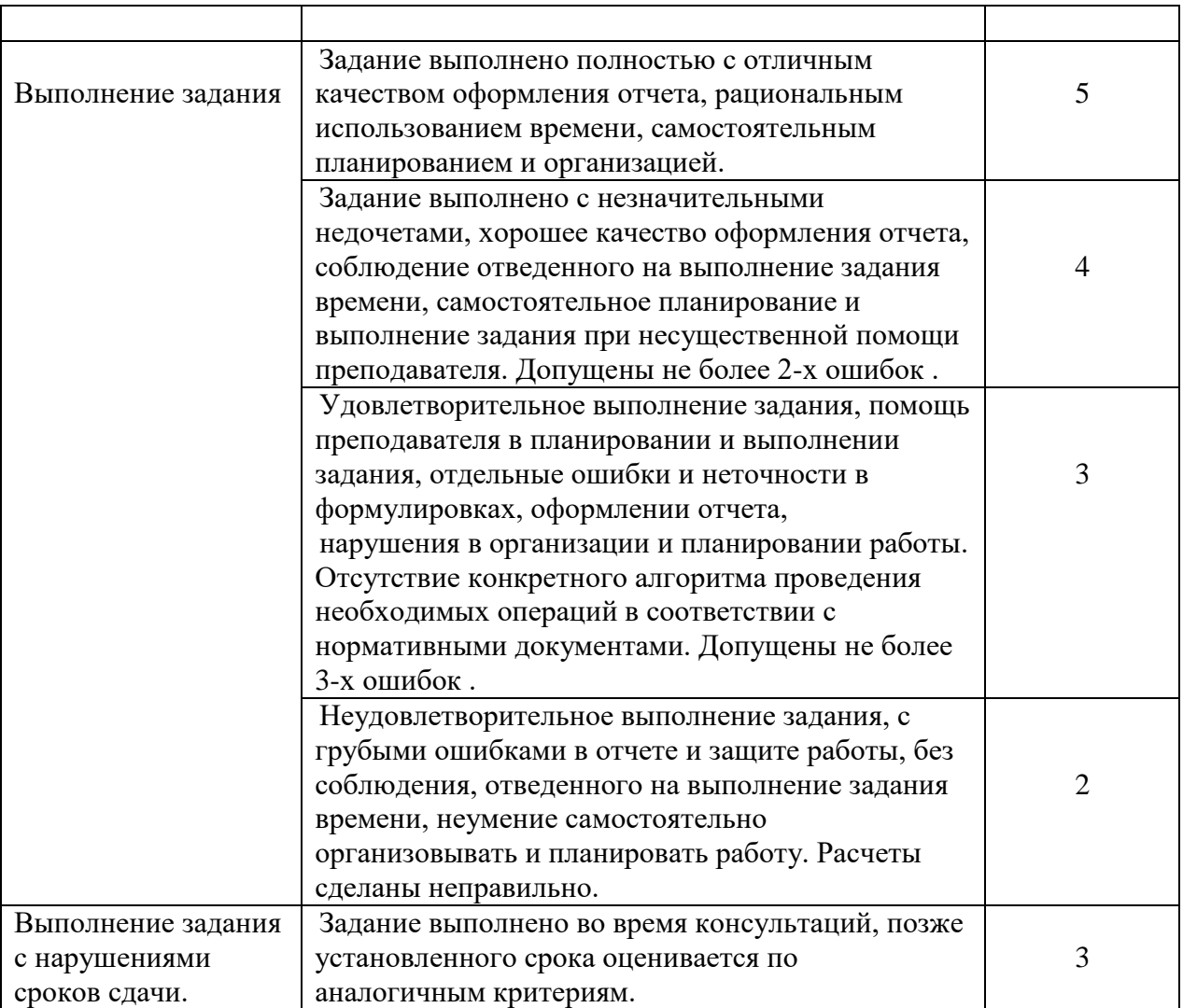